## **ТАДЖИКСКИЙ ГОСУДАРСТВЕННЫЙ УНИВЕРСИТЕТ ПРАВА, БИЗНЕСА И ПОЛИТИКИ**

**Кафедра «Информационно-вычислительных систем»**

## **Тестовые вопросы**

**итогового экзамена по предмету «Основы алгоритмических языков» для студентов 2 курса, дневного отделения, по специальности 1-40.01.02-02 – «Информационные системы и технологии (в экономике)», 2016-2017 учебного года**

**Утверждены на заседании научно-методического совета факультета инновации и телекоммуникации, протоколом № \_\_\_ от \_\_\_\_\_\_\_\_\_ 2016 г.**

Соответствуют положениям, требований Учебного управления от «30» сентября 2016 г., под №12.

**Декан факультета,**

**к. ф. м.-н., доцент: Гаюров Х.Ш.**

**Утверждены на заседании кафедры «Информационновычислительных систем», протоколом №\_\_\_ от \_\_\_\_\_\_\_\_\_ 2016 г.**

**Заведующий кафедрой,**

**к. ф. м.-н., доцент: Мухамедова Ш.Ф.**

**Составители:**

**Ст. преподаватель Лутфуллоев М.Д.**

**Заведующий отделом** 

**управления качеством** 

**образования, доцент: Ашуров С.Х.**

**Начальник центра**

**тестирования, ст. пр.: Шамсиев А.А.**

Ассистент Исмоилов Ш.М.

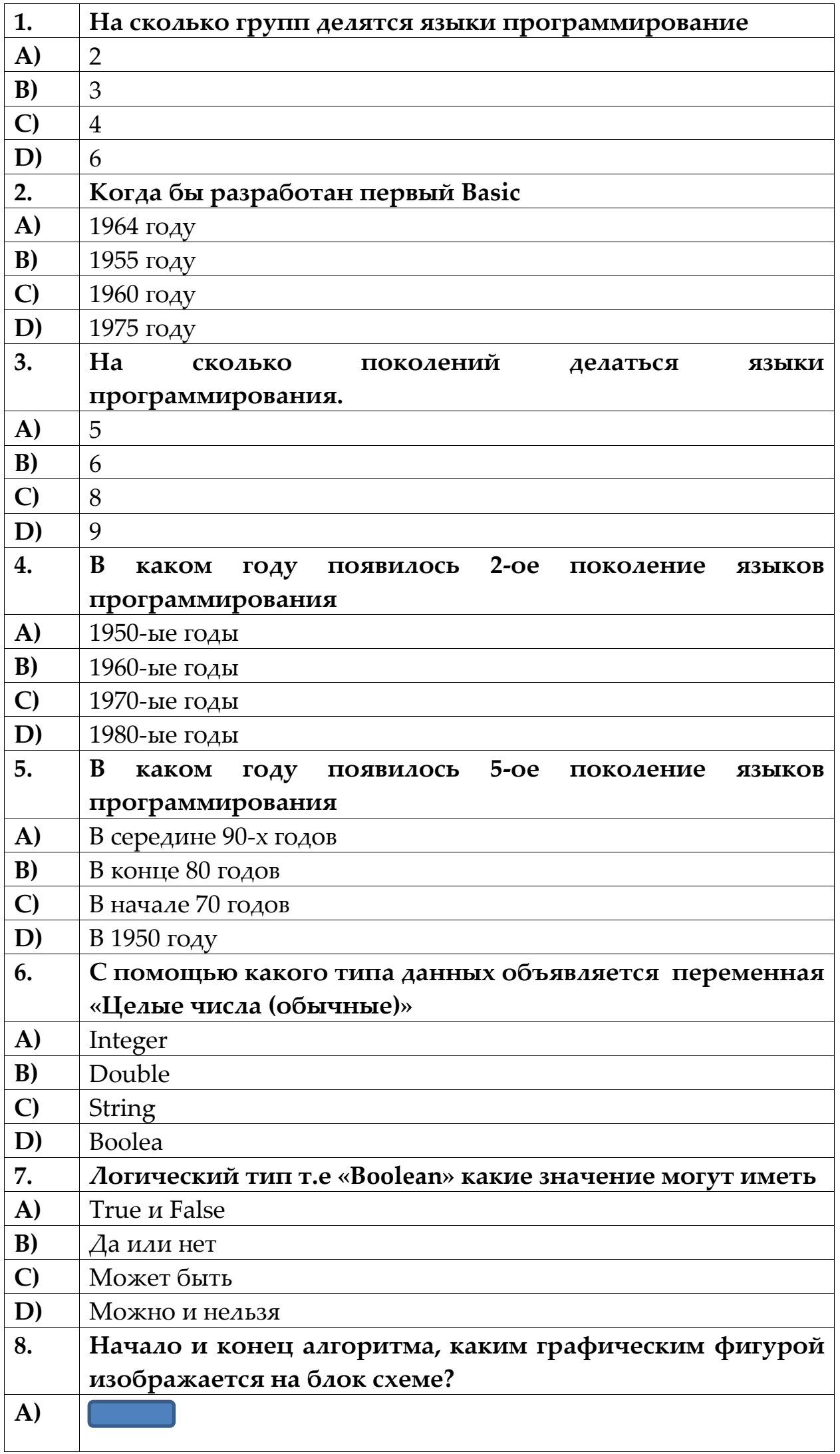

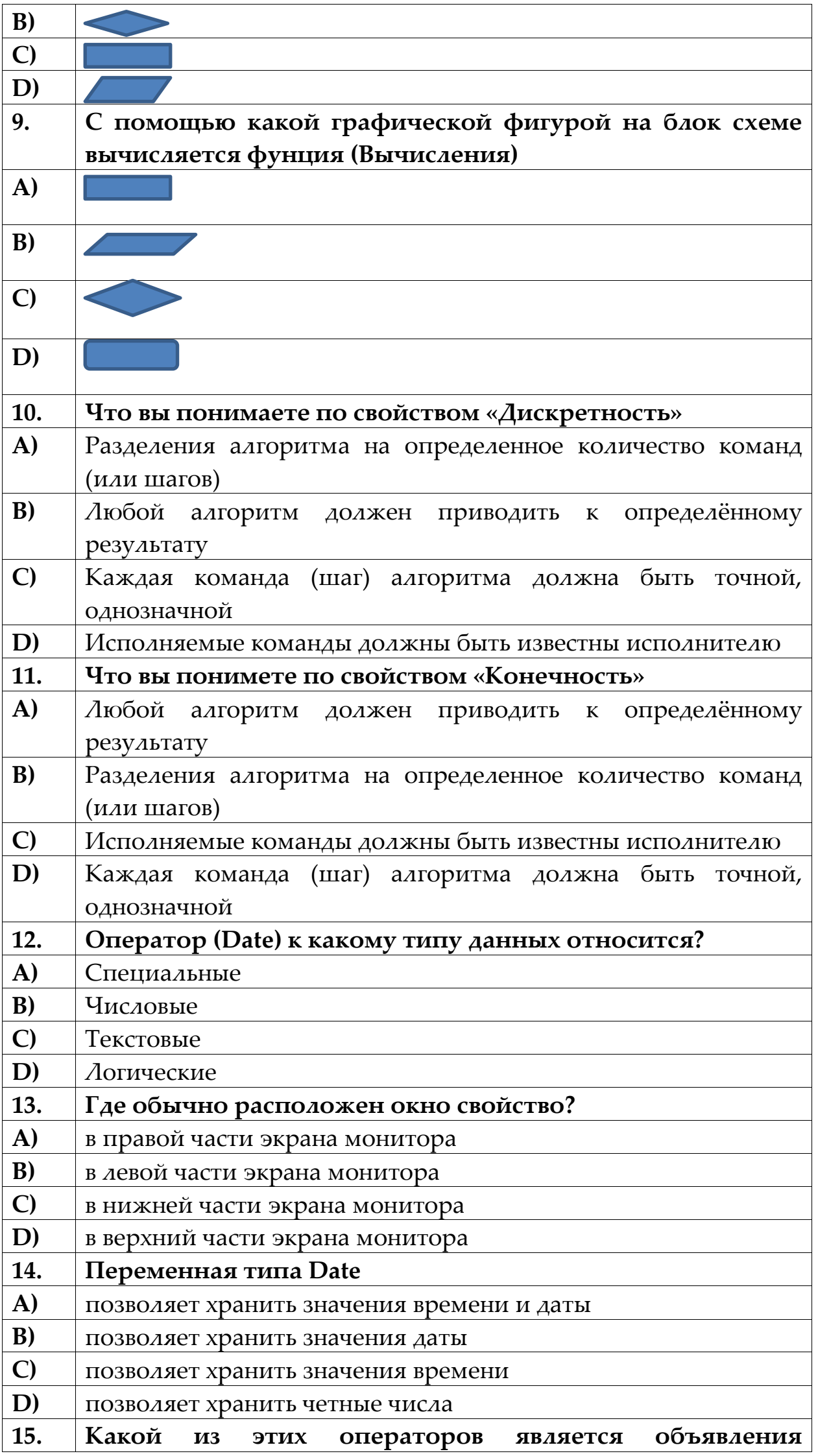

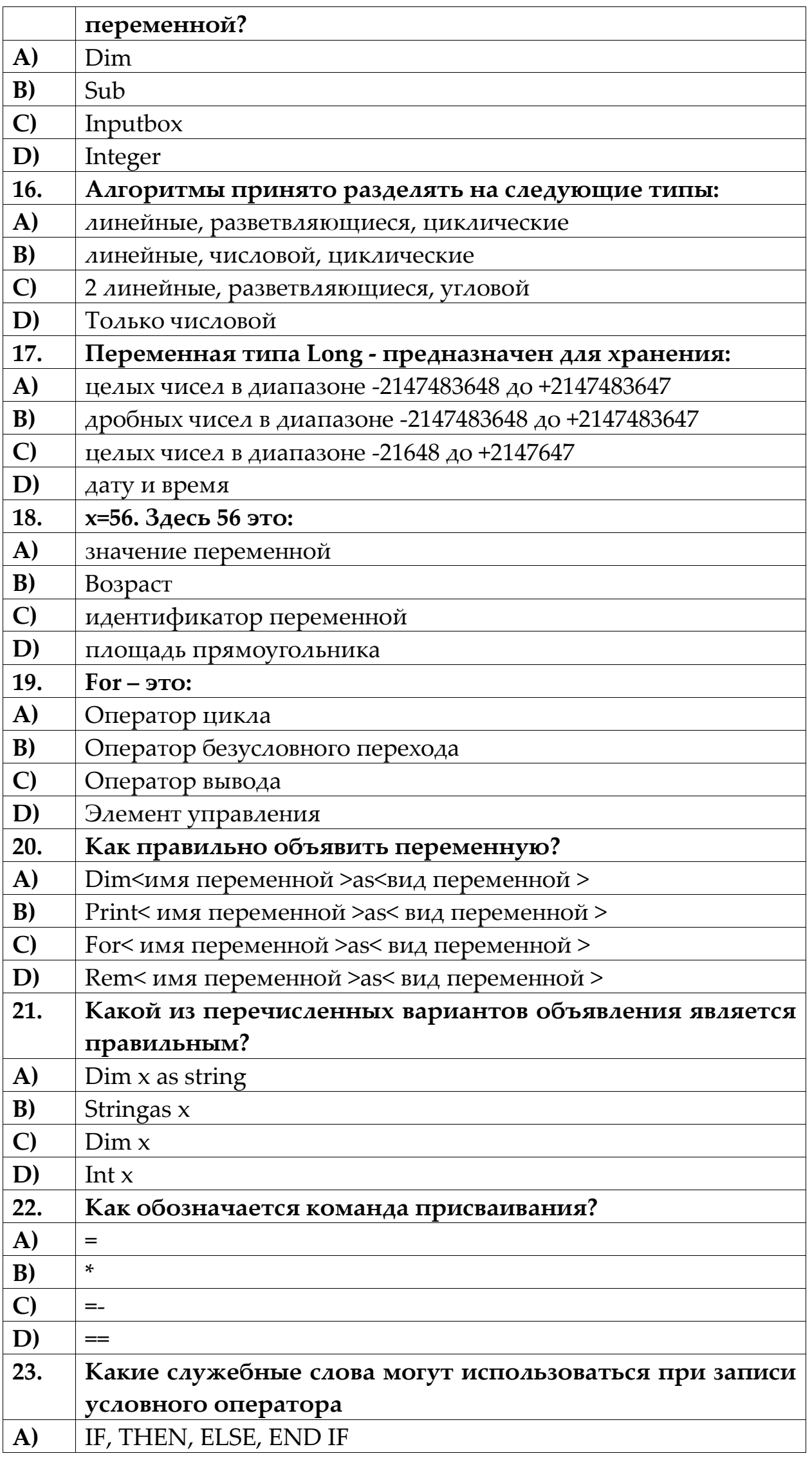

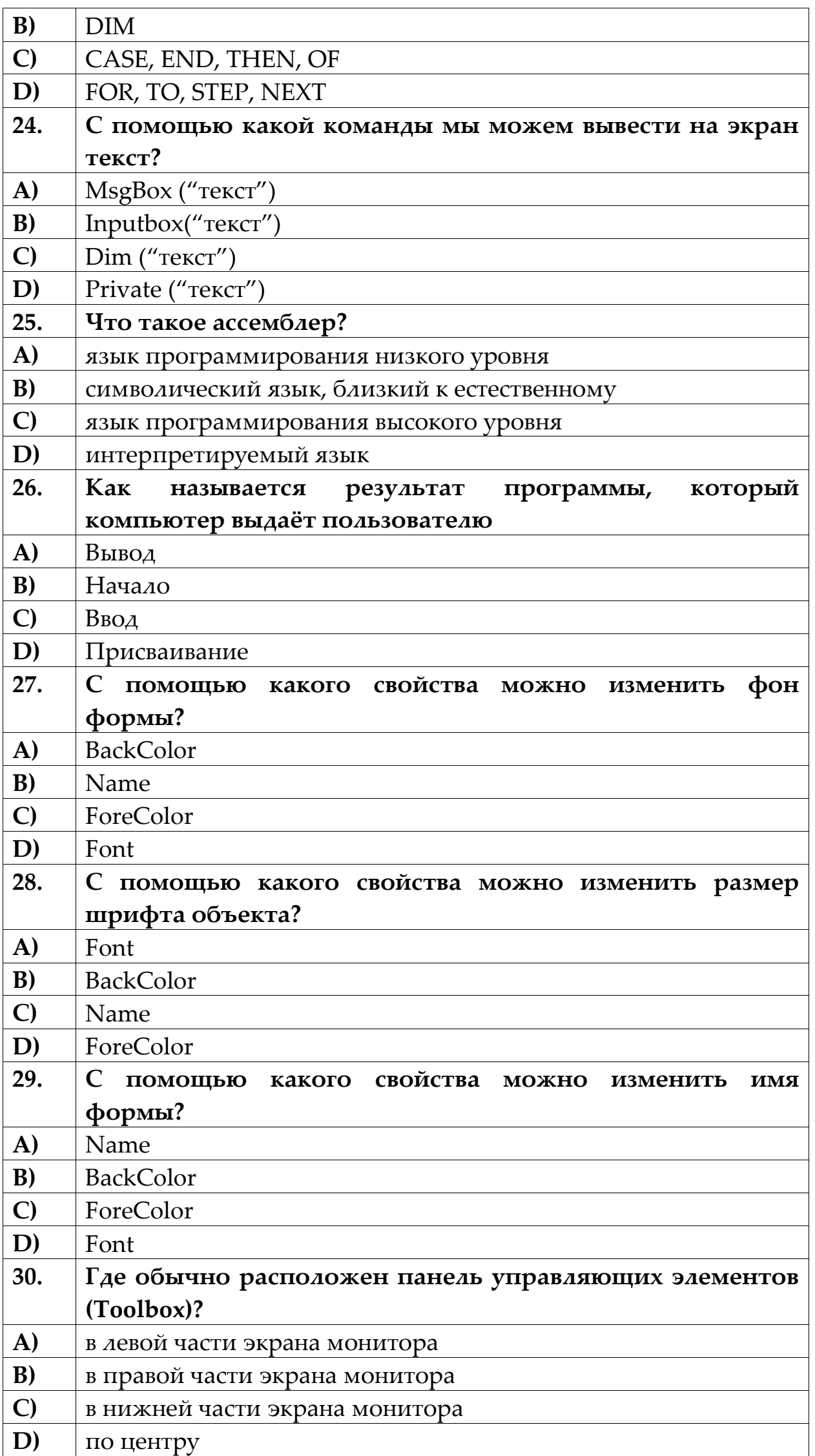

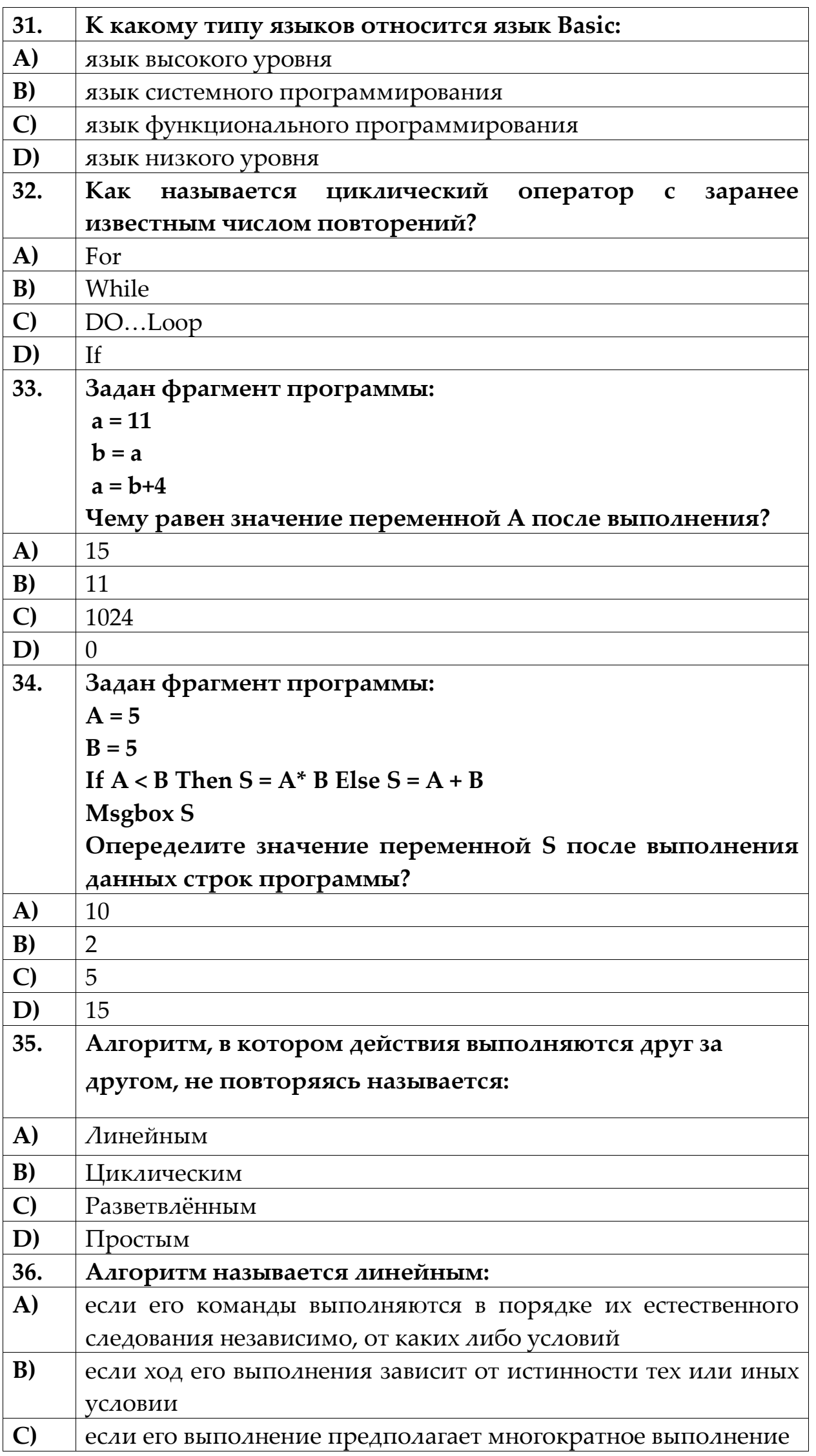

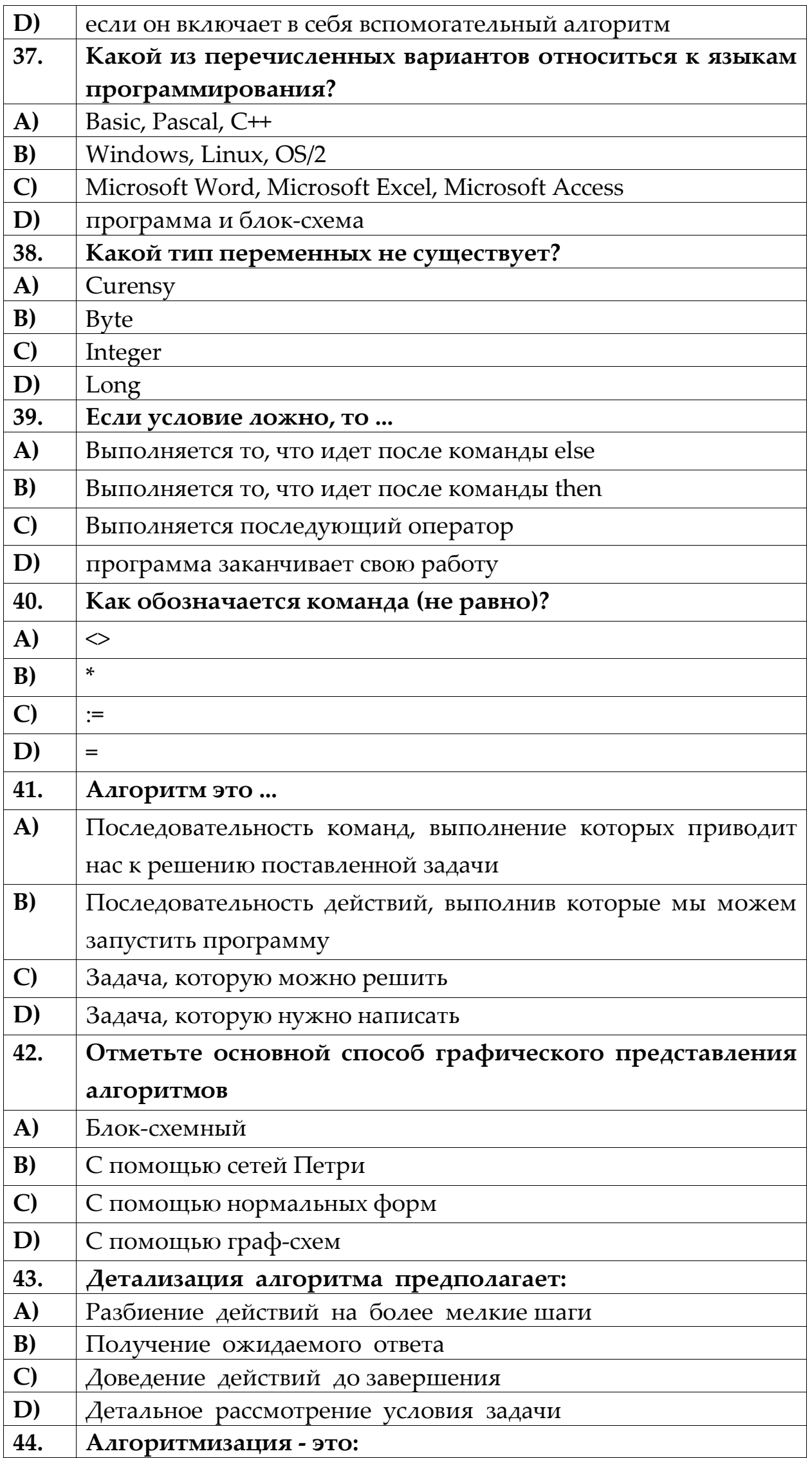

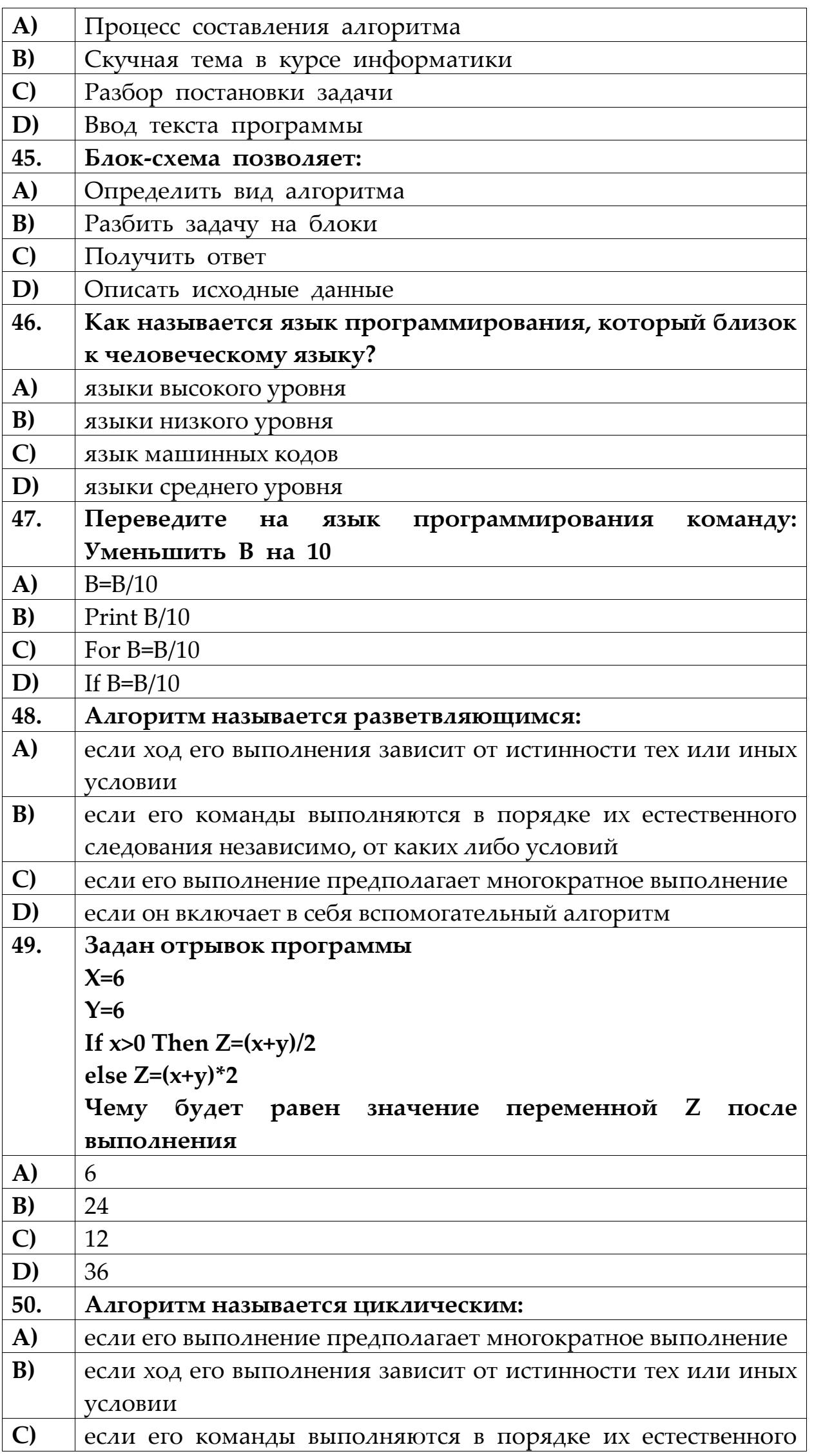

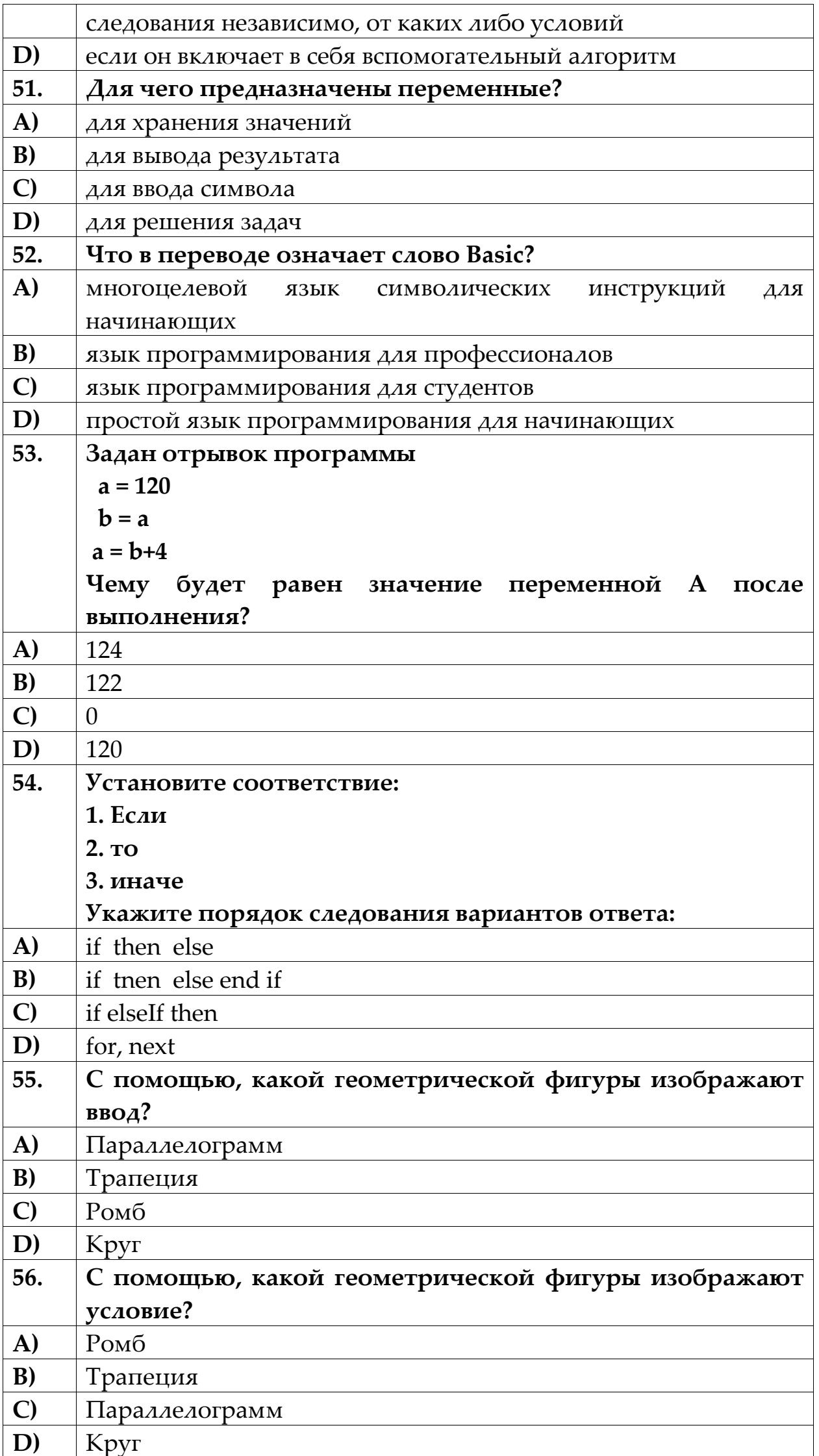

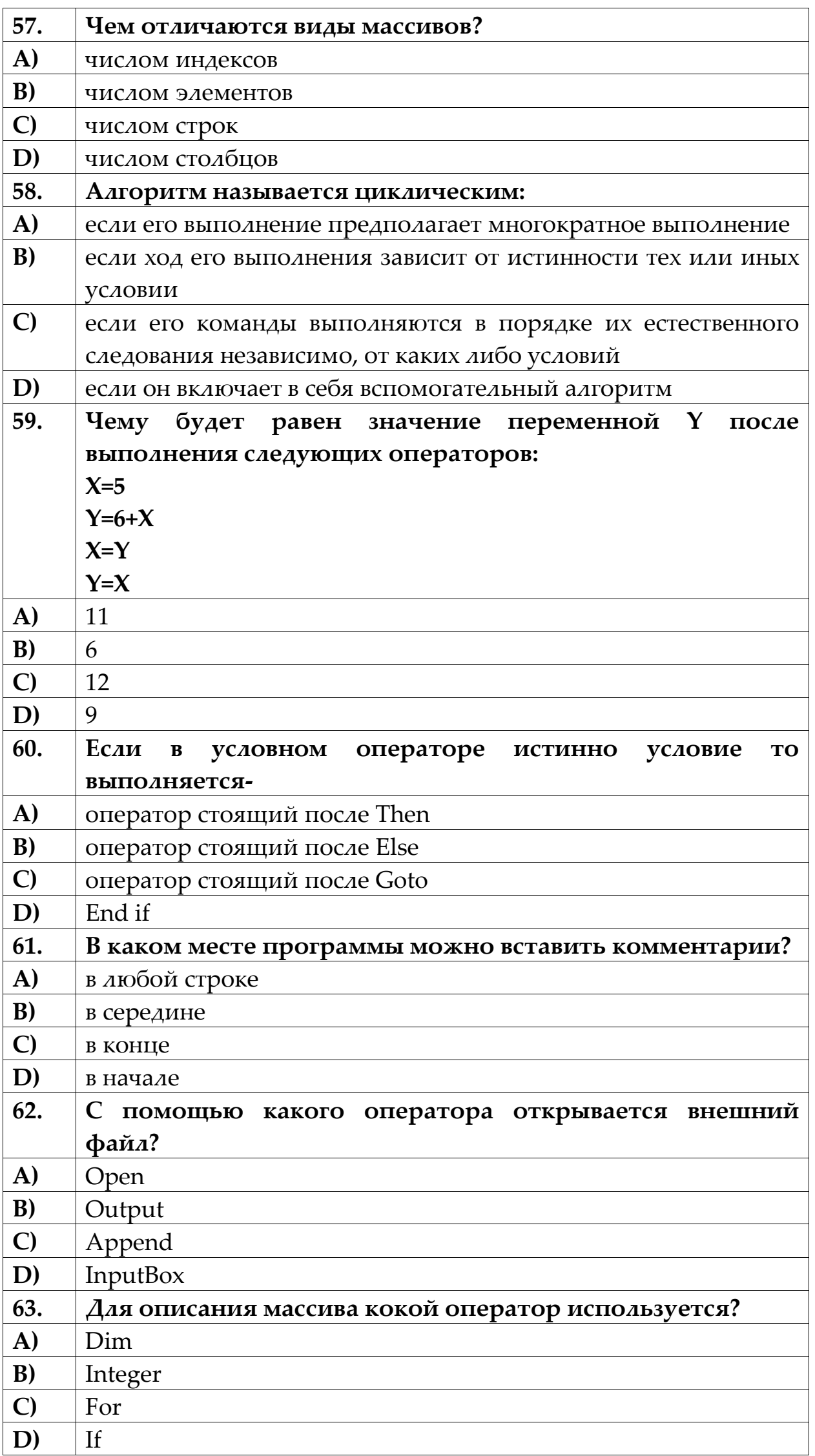

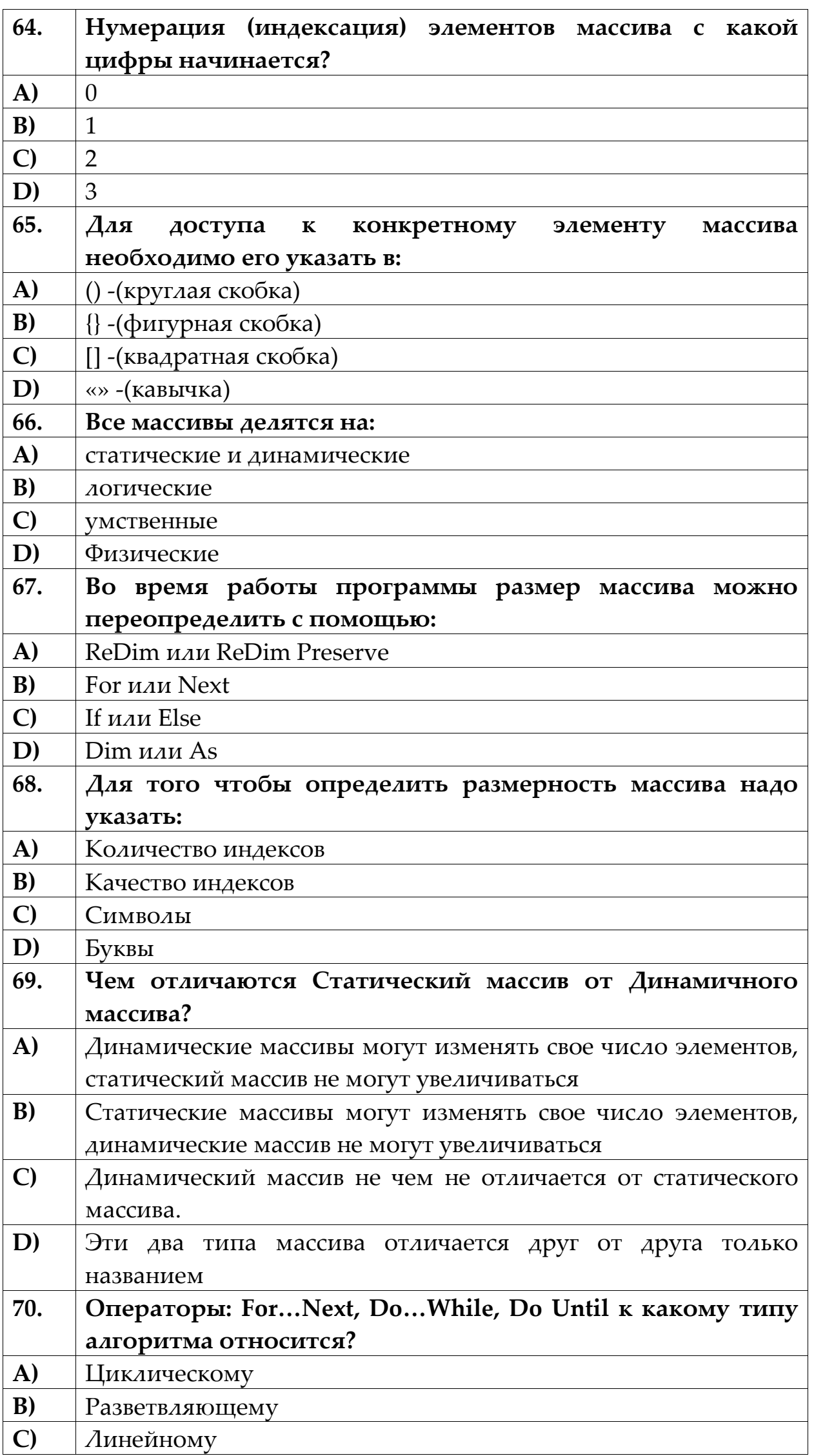

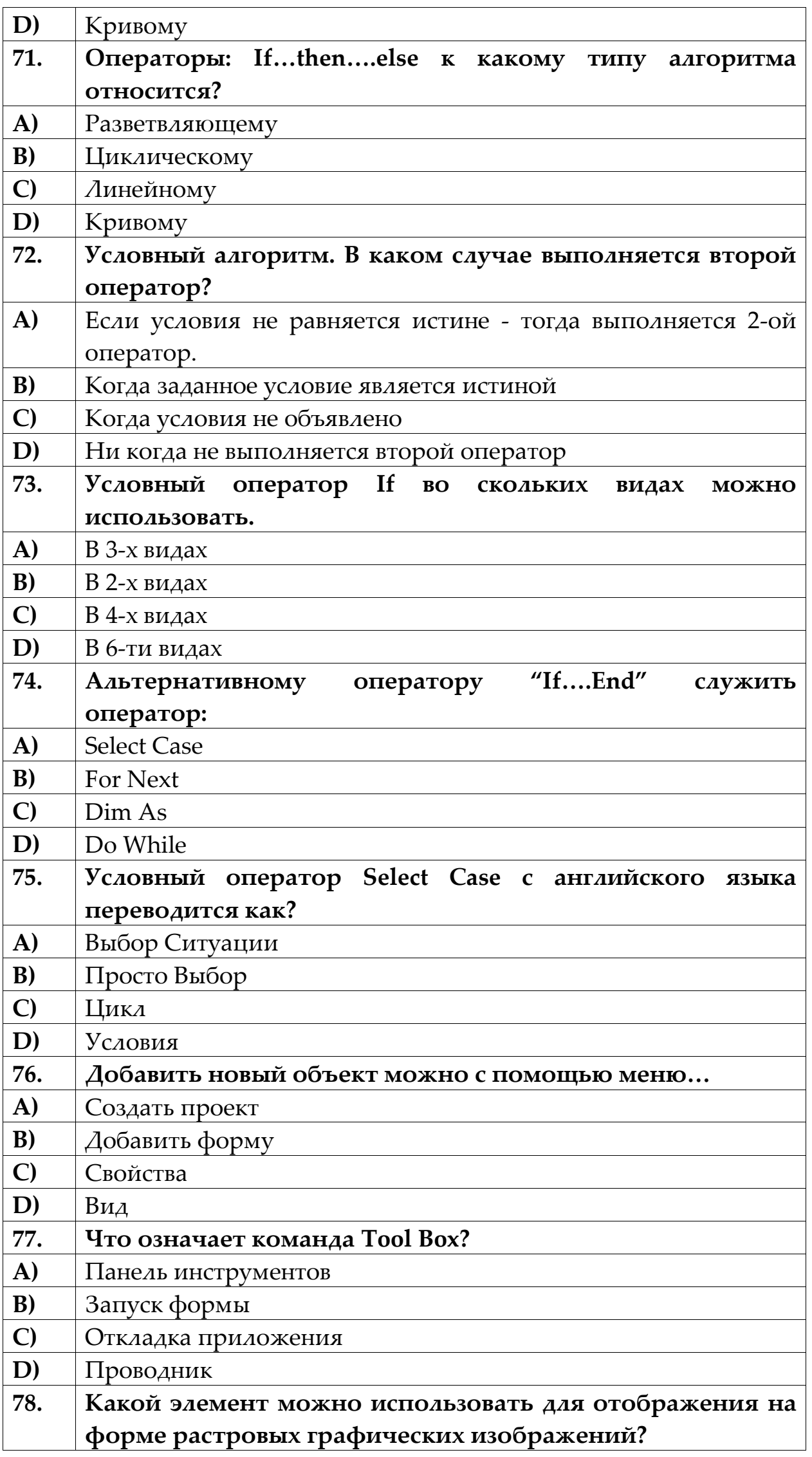

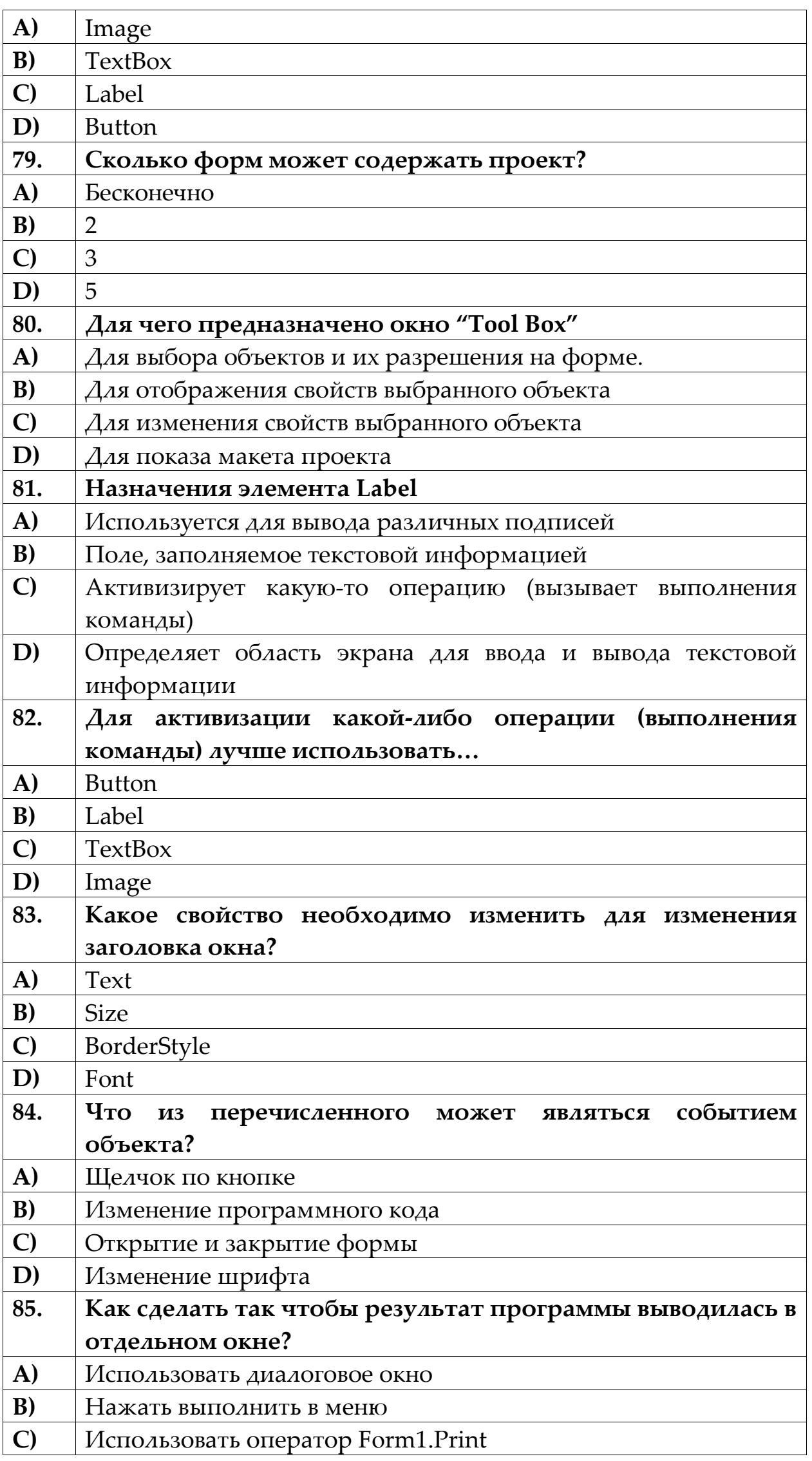

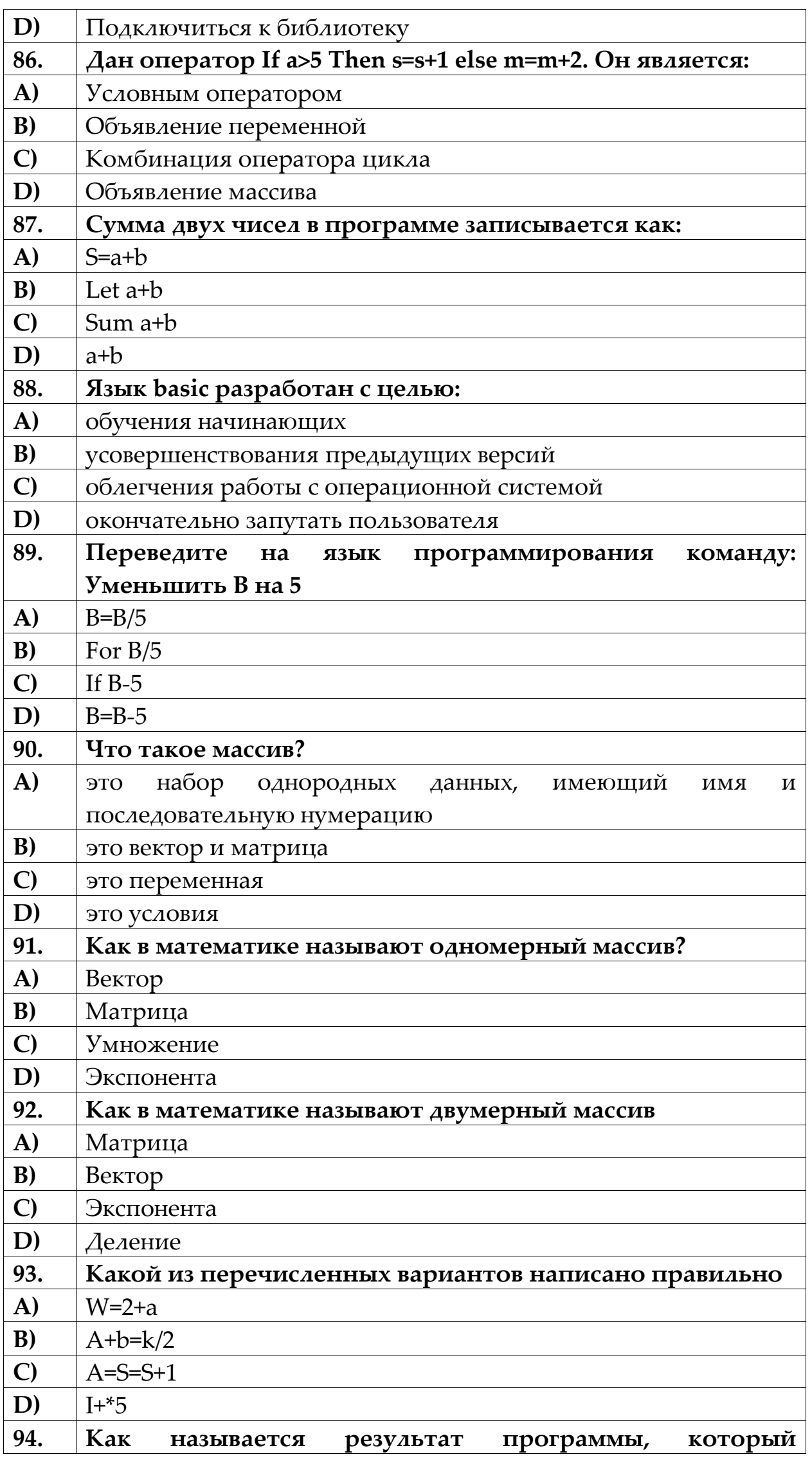

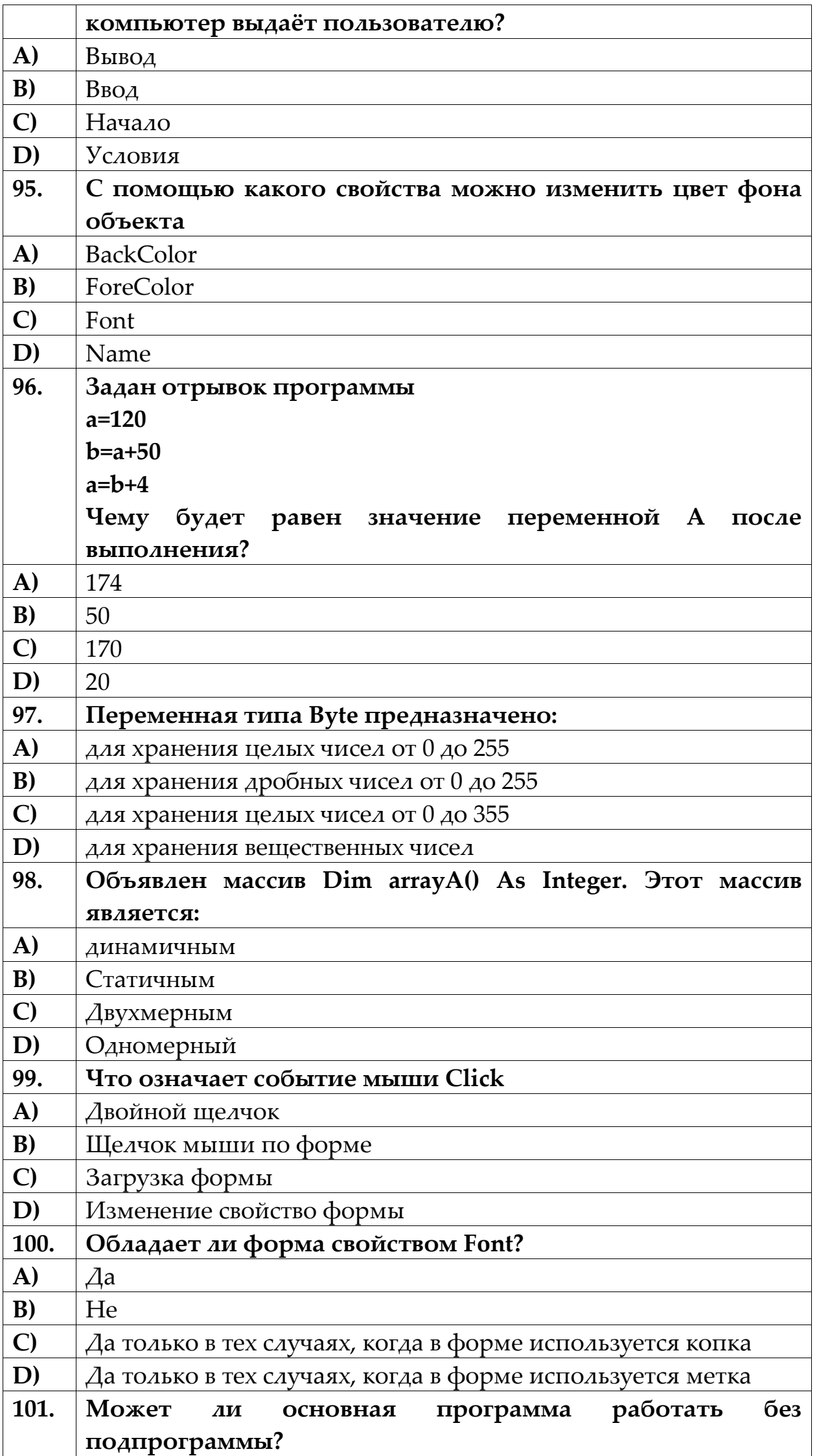

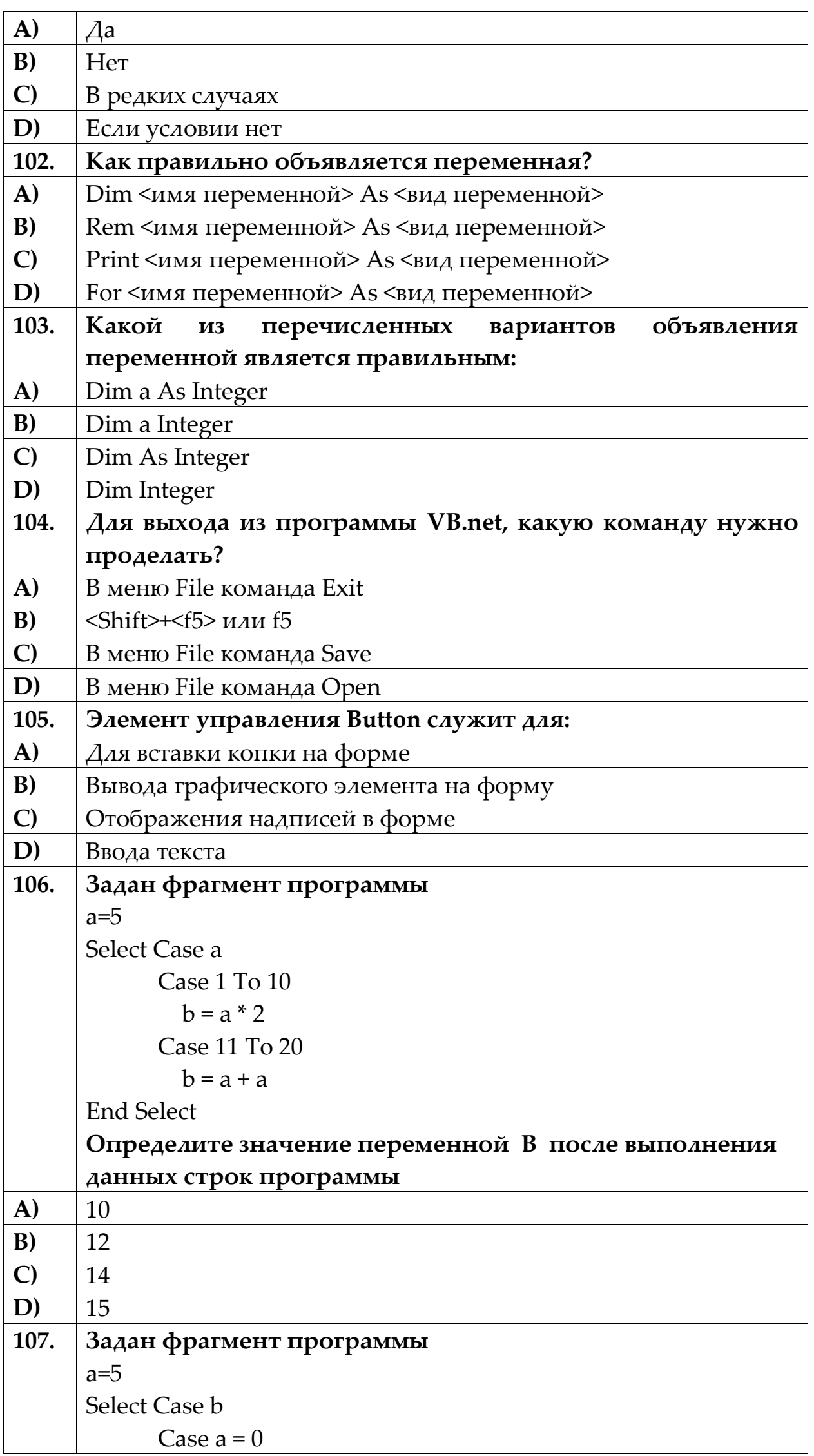

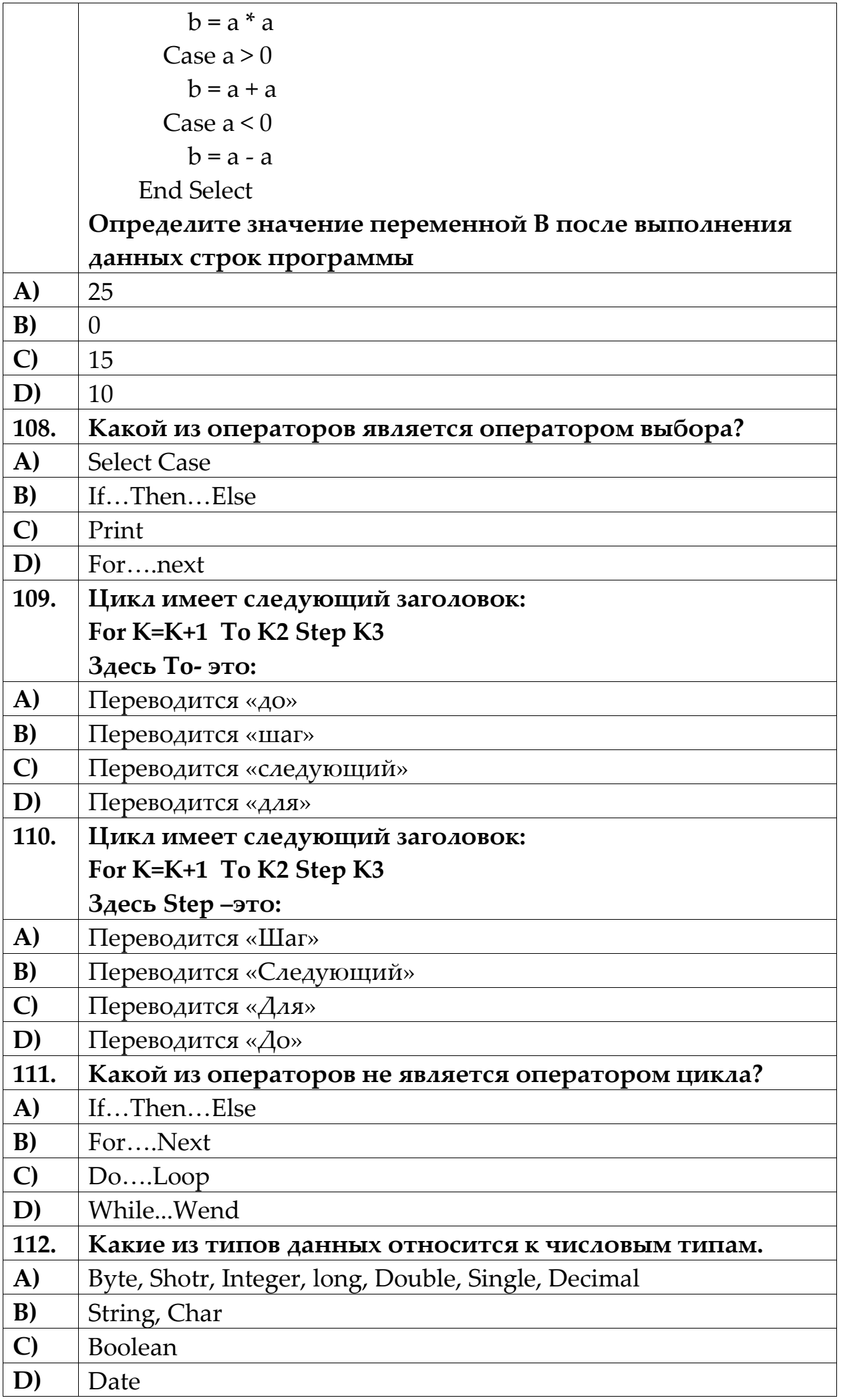

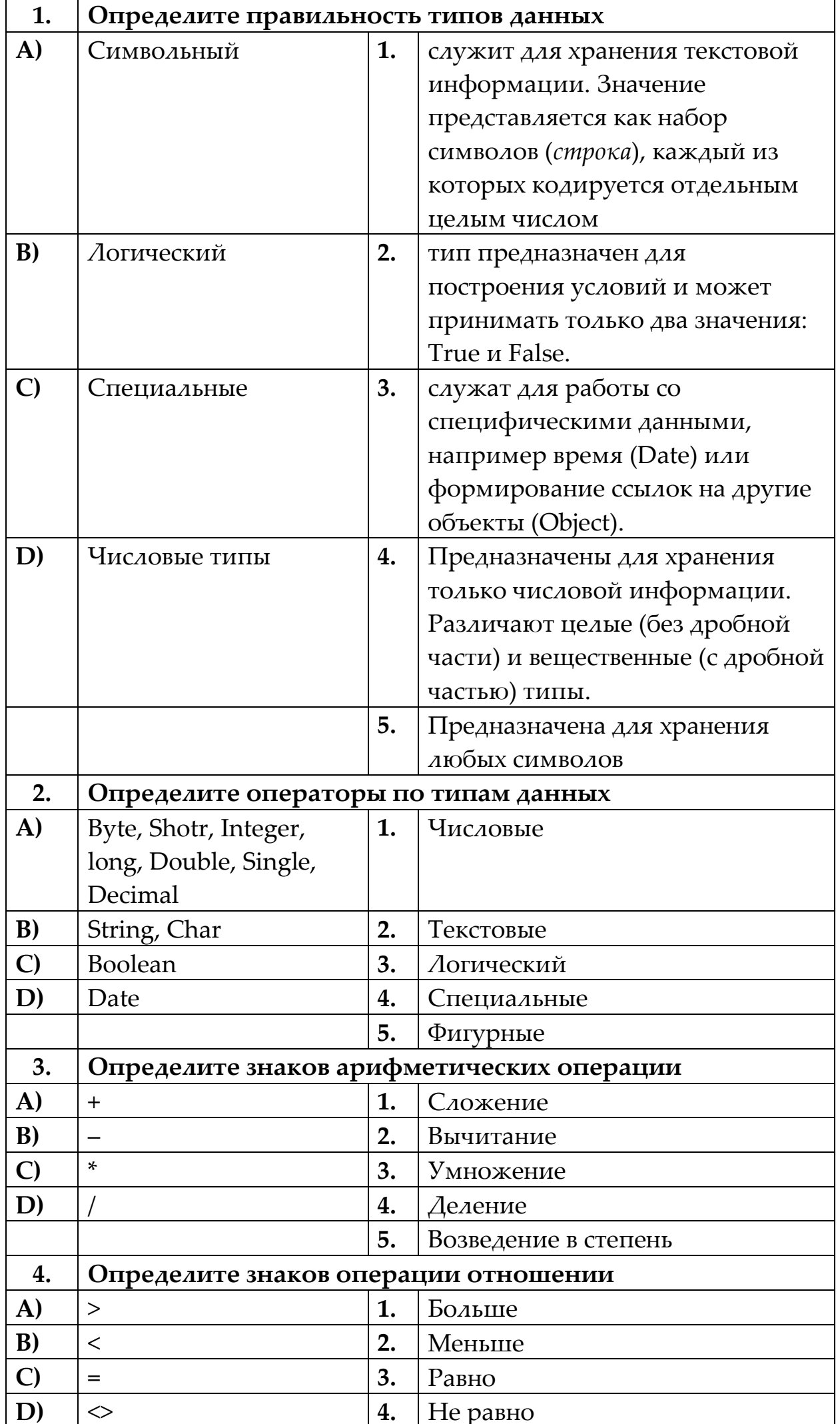

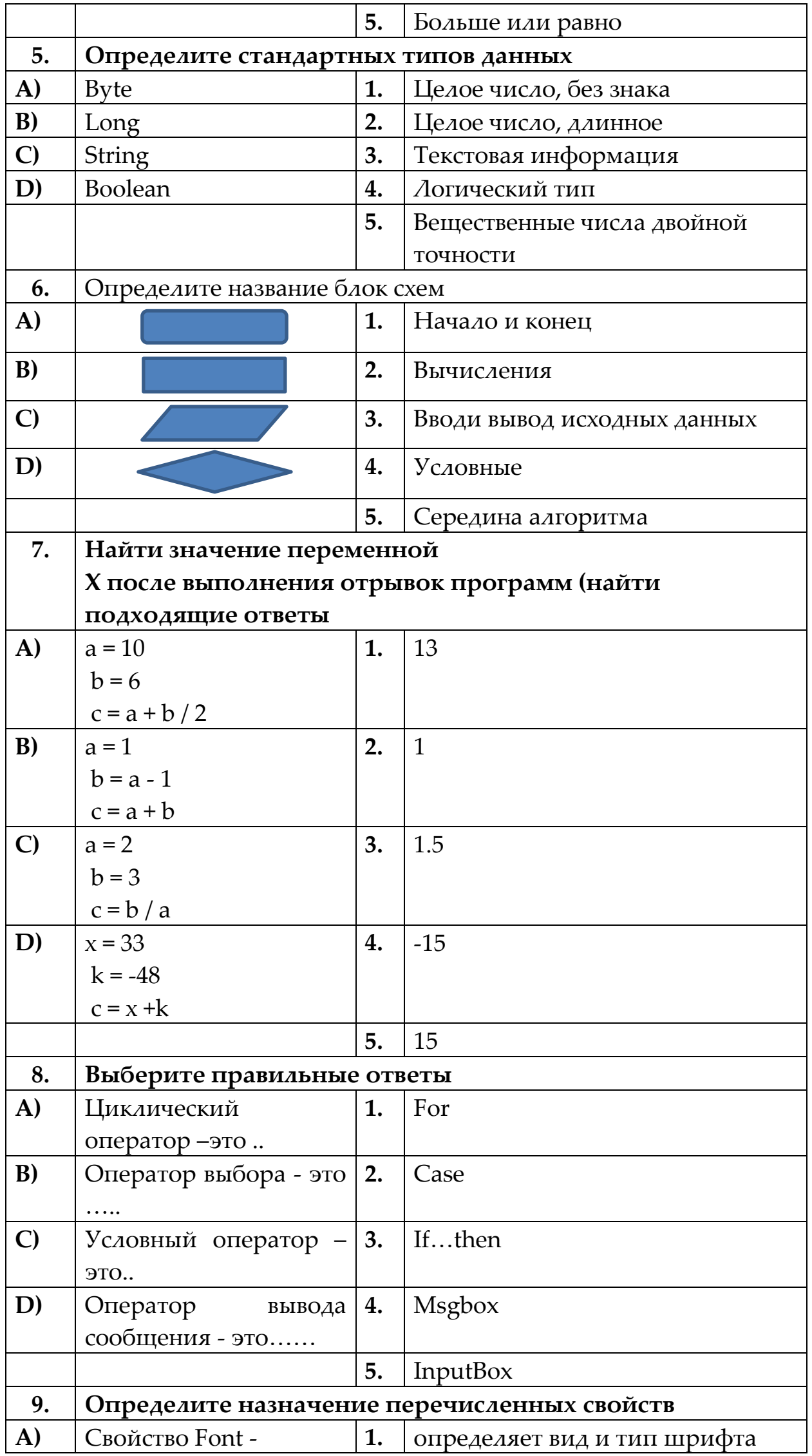

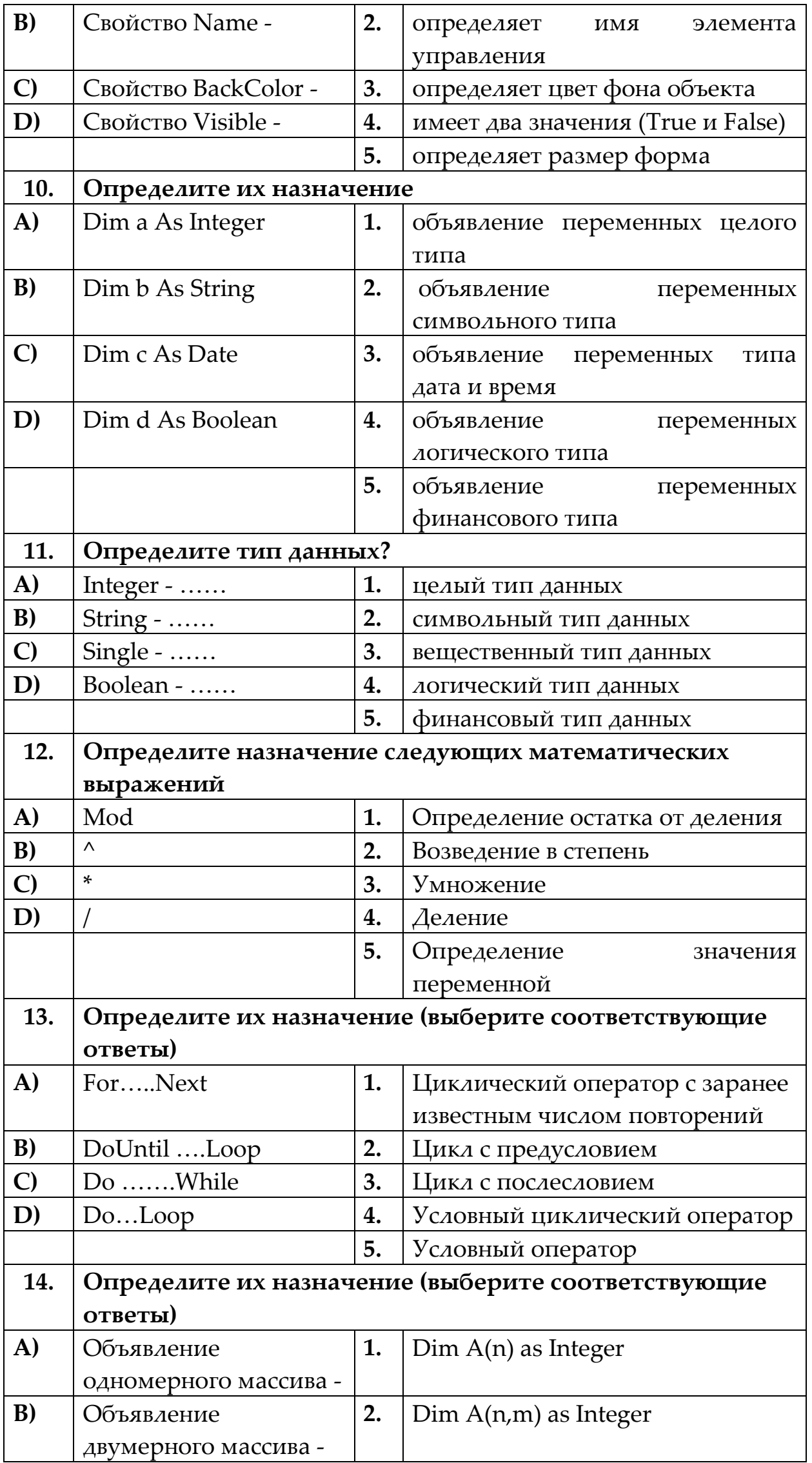

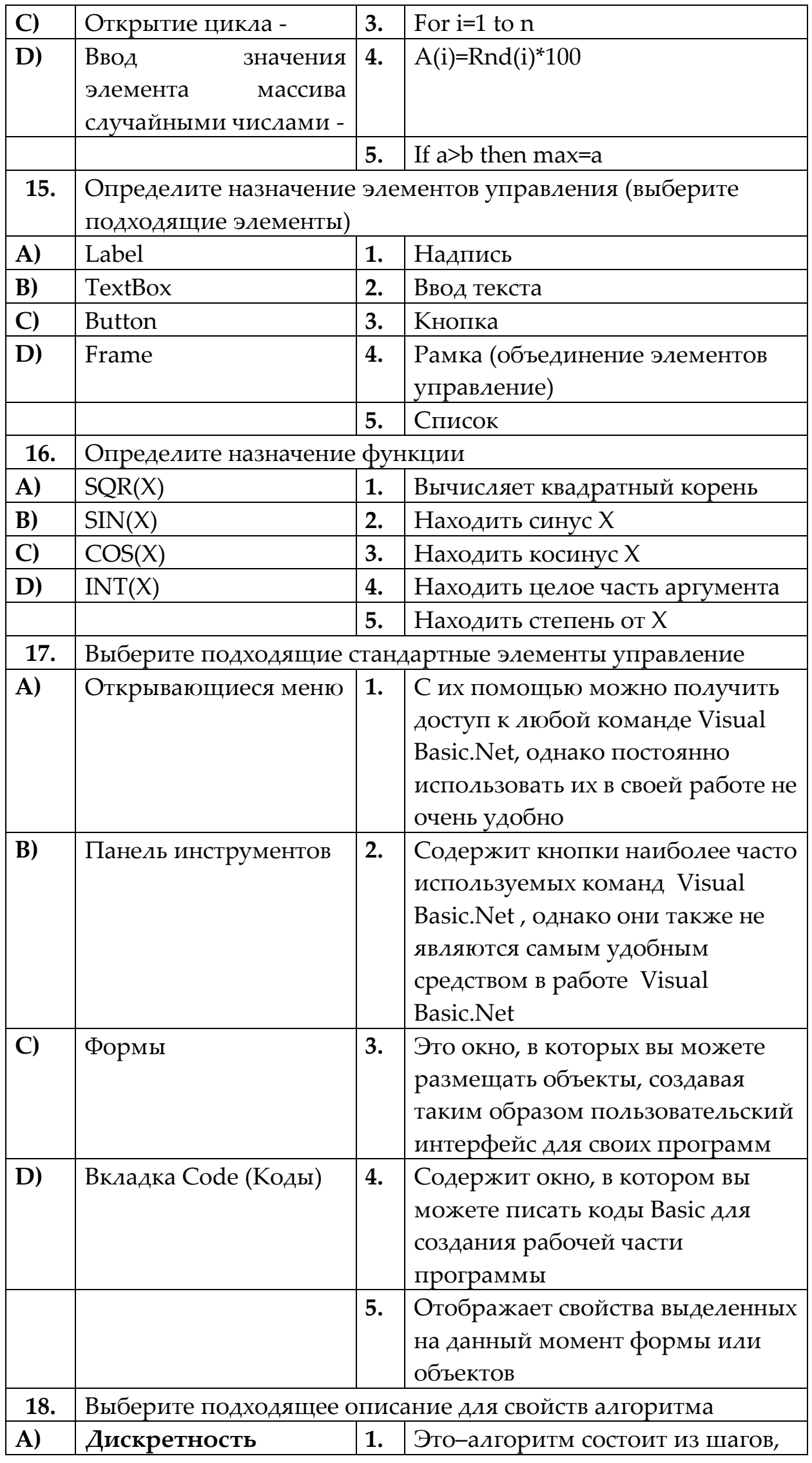

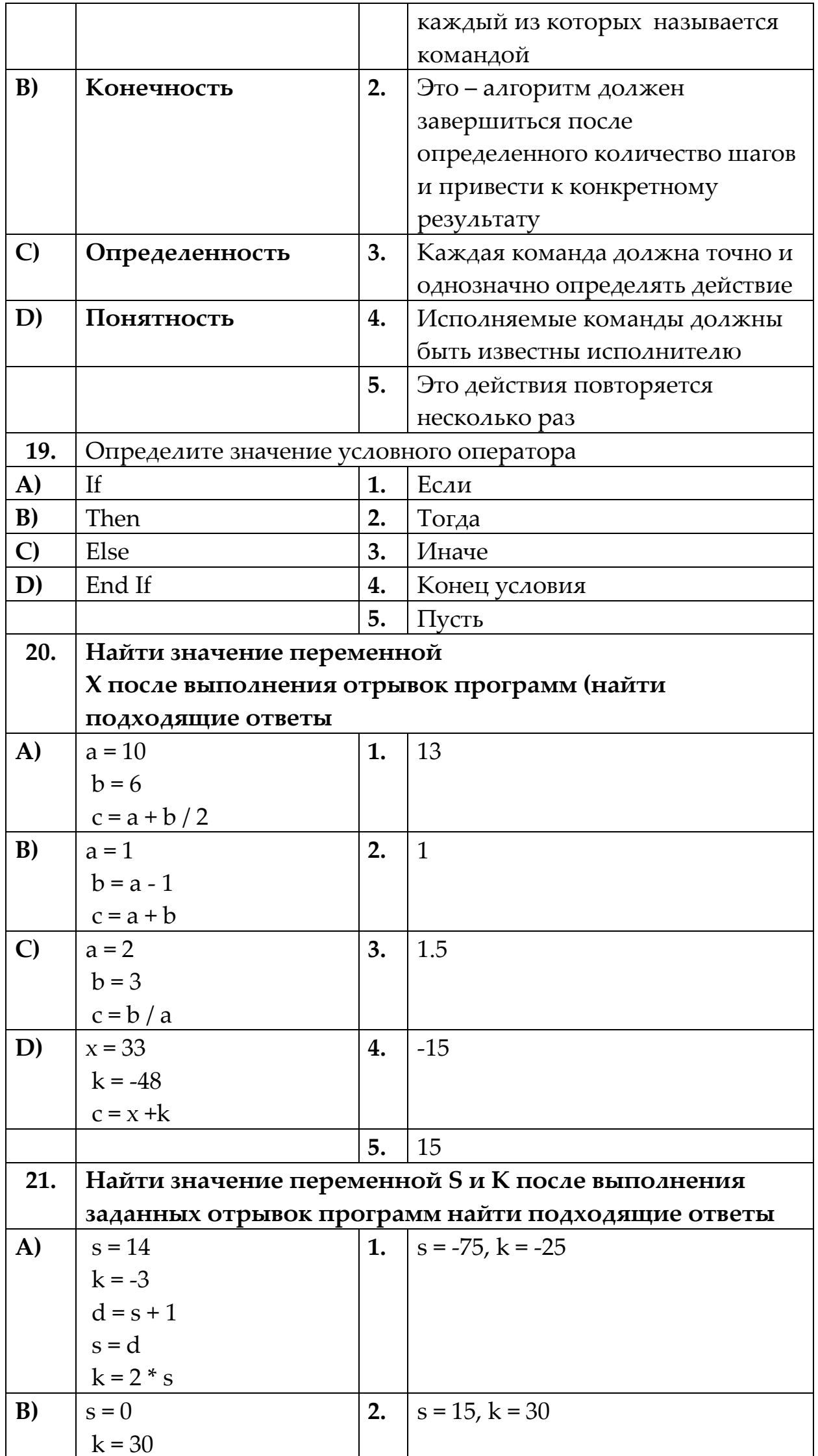

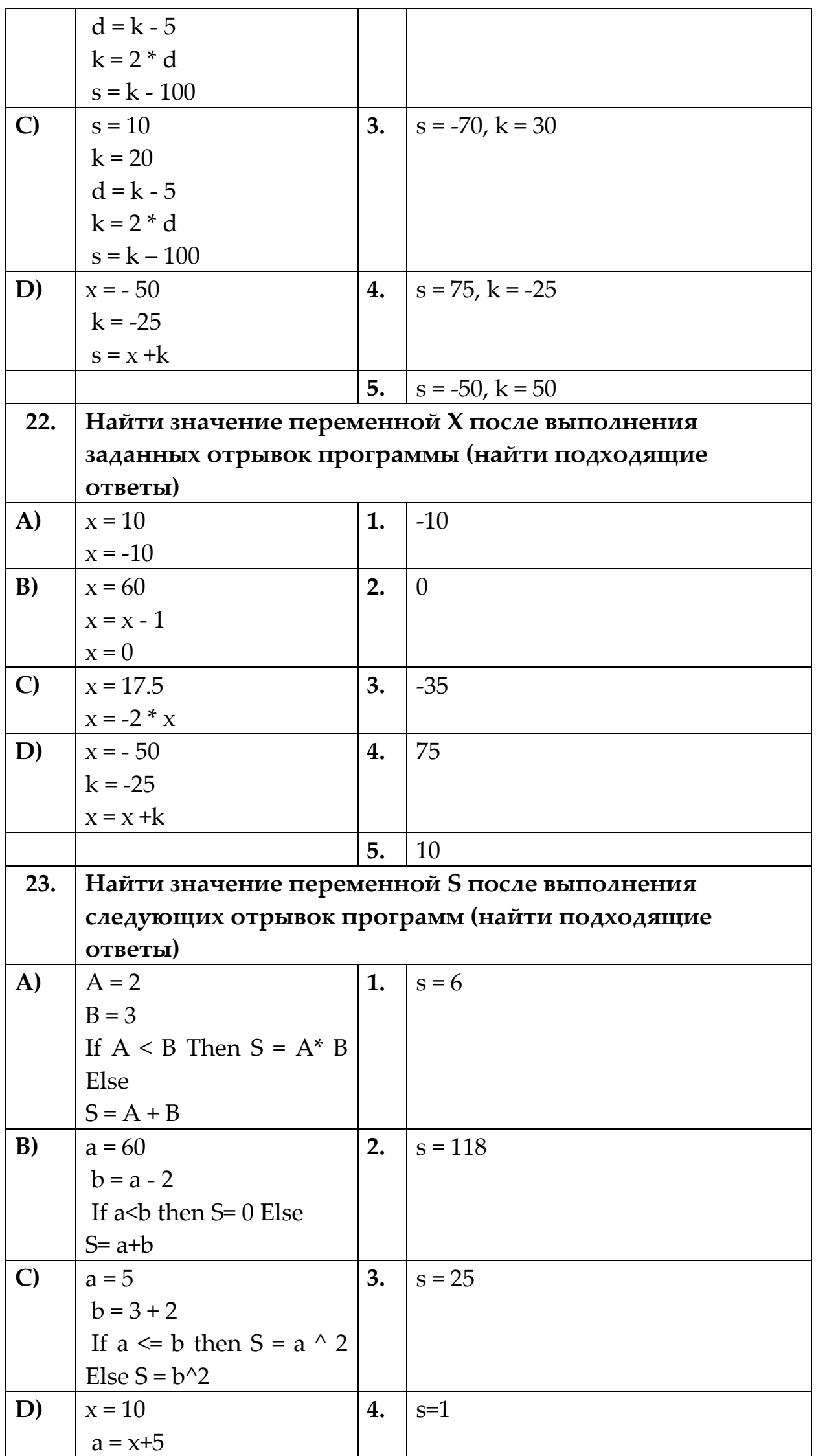

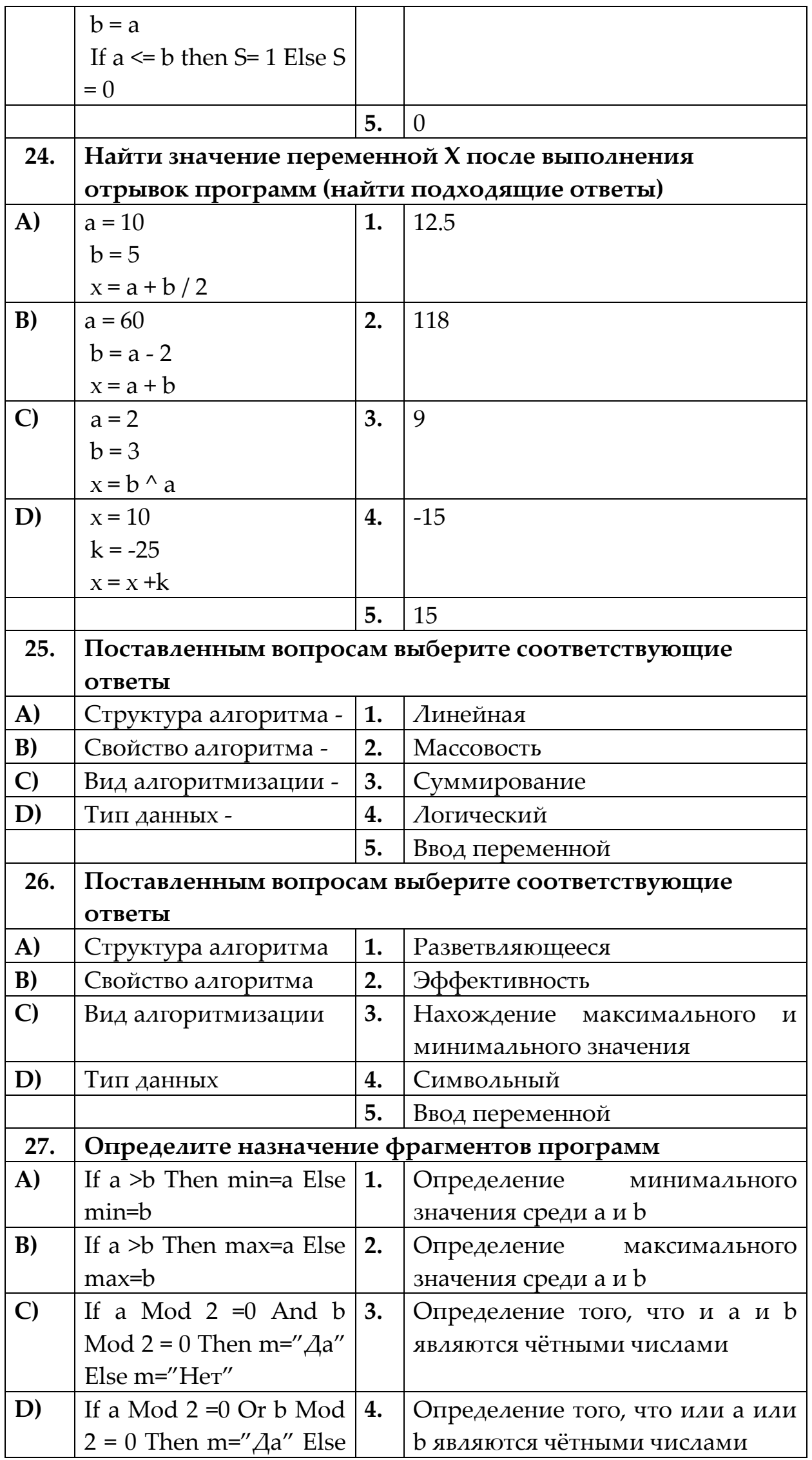

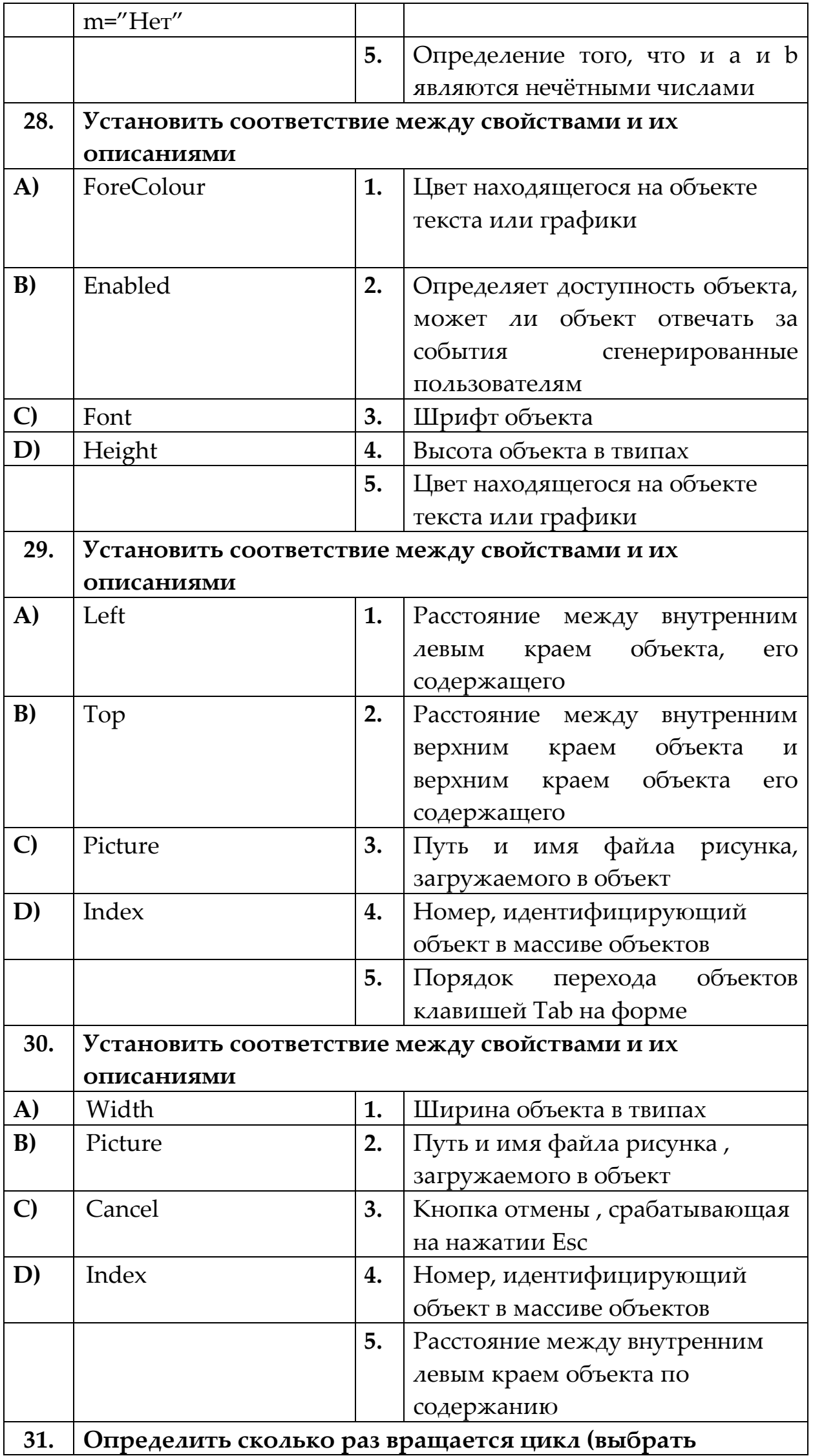

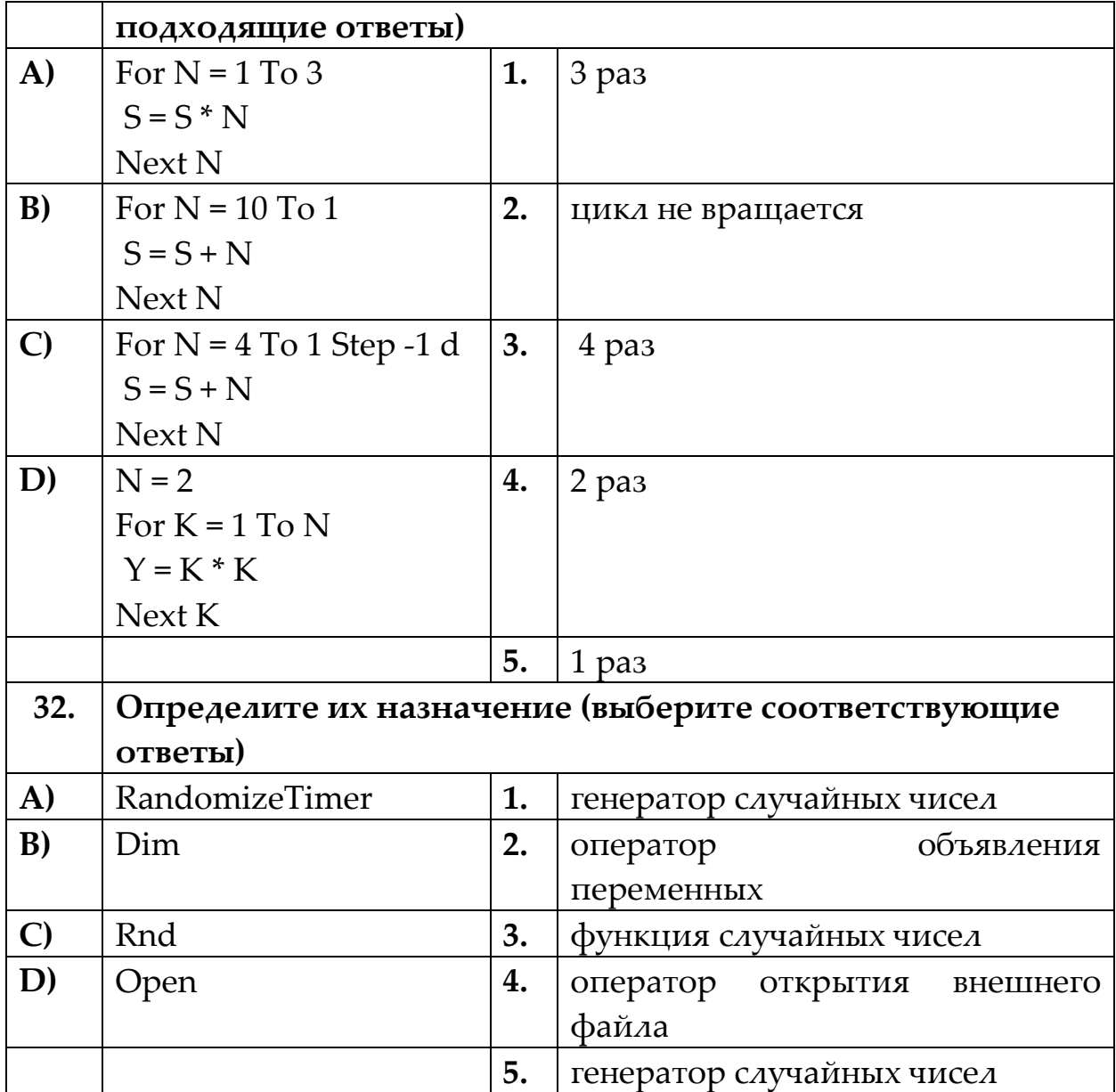

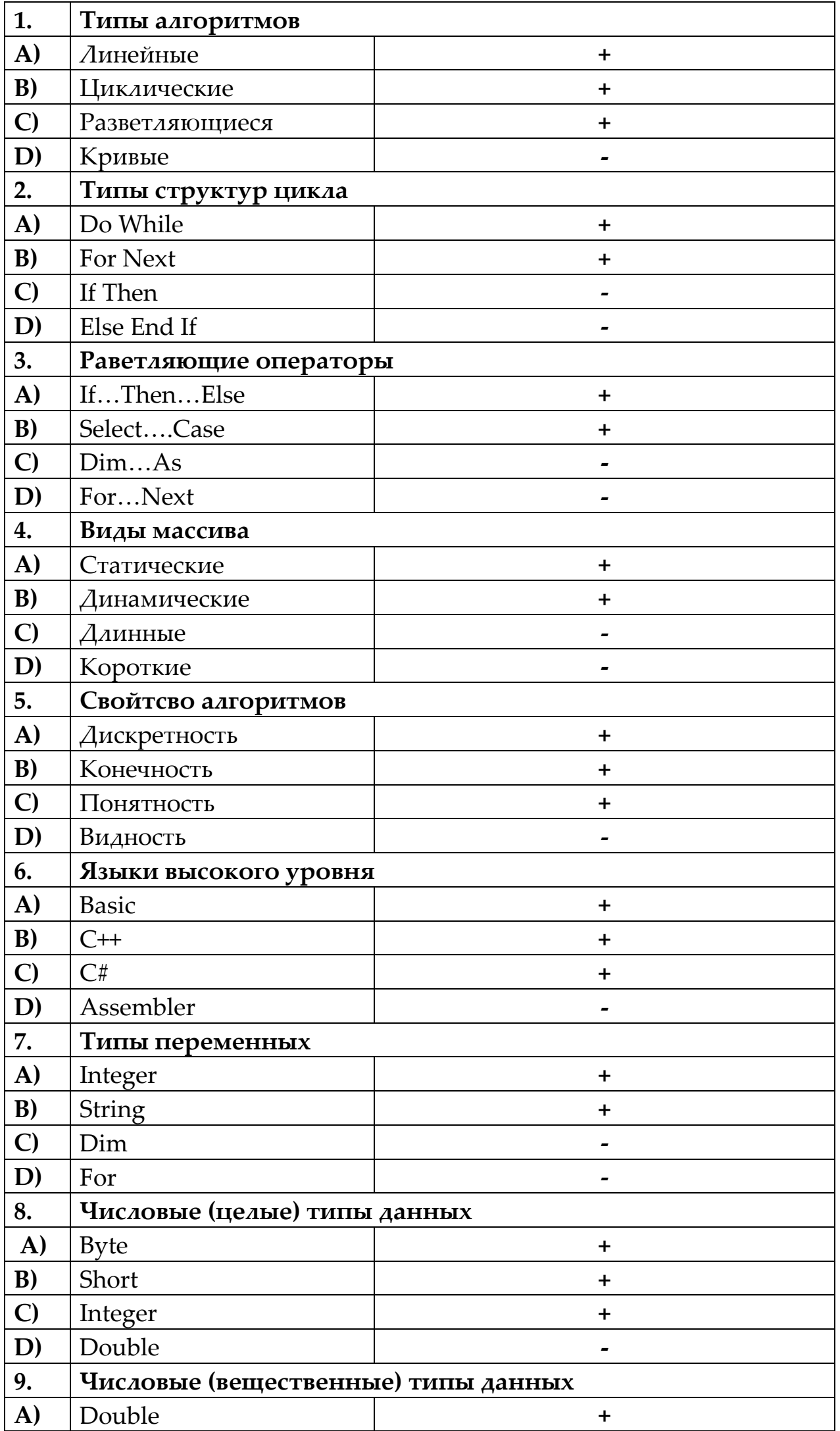

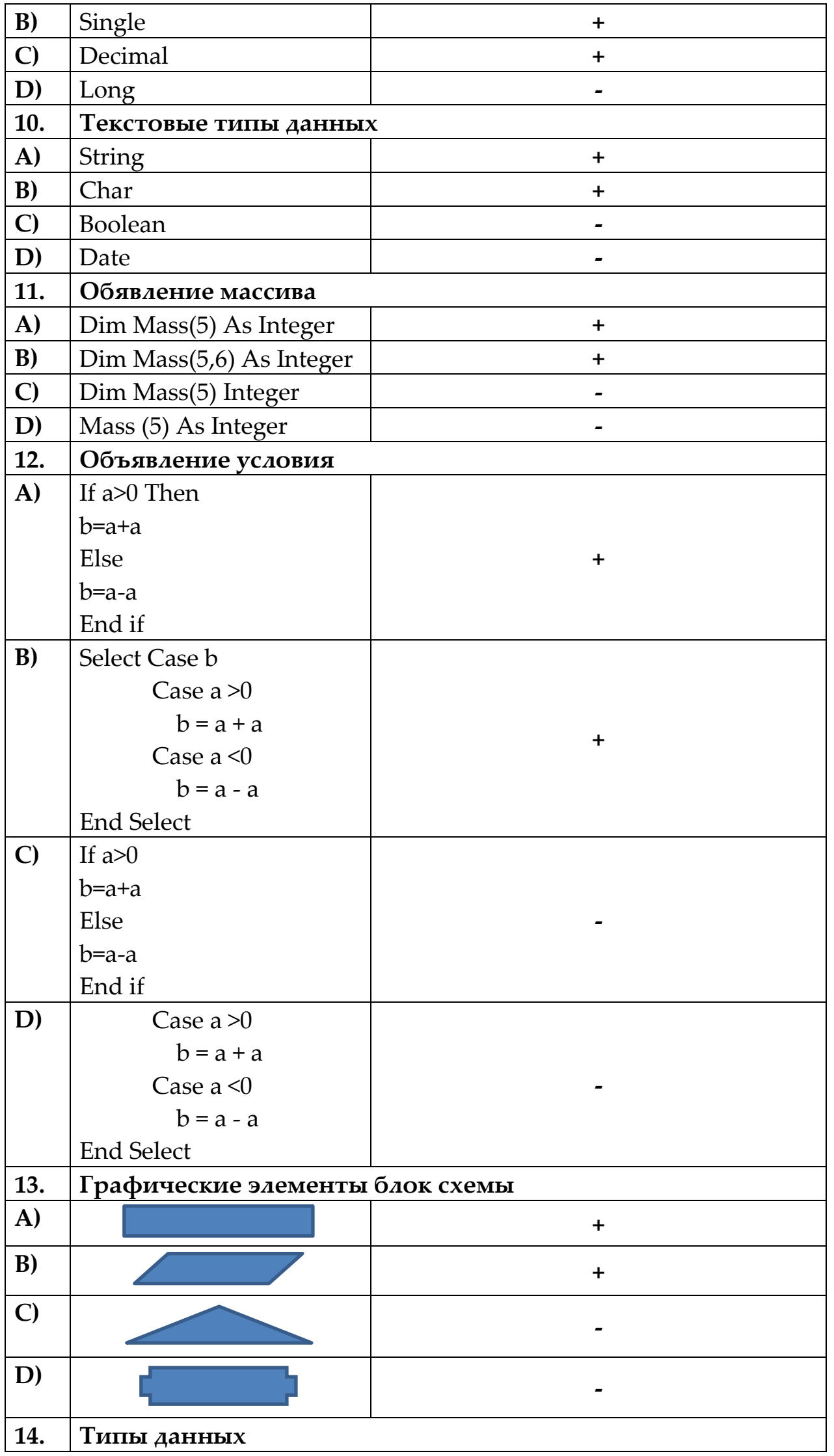

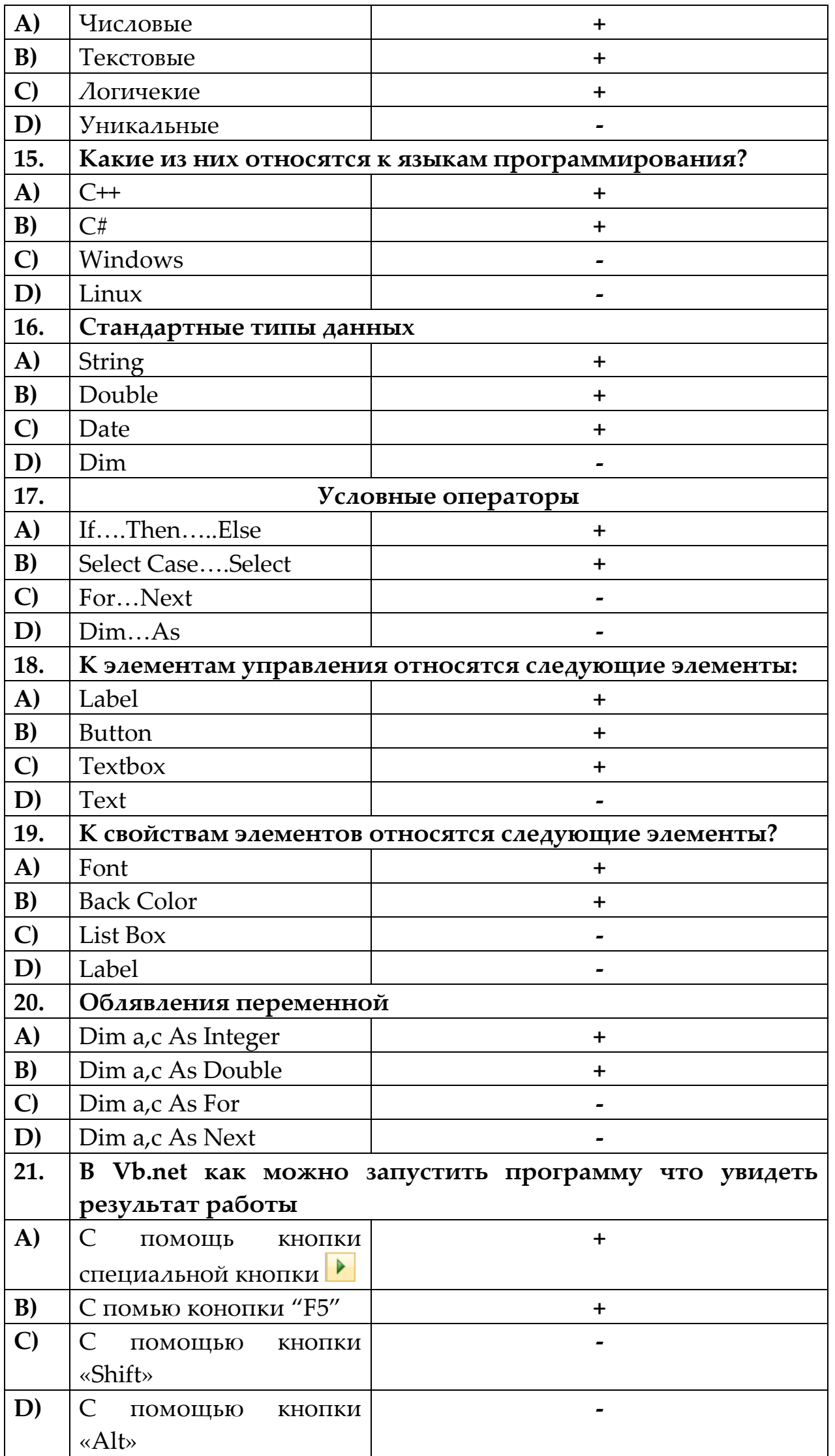

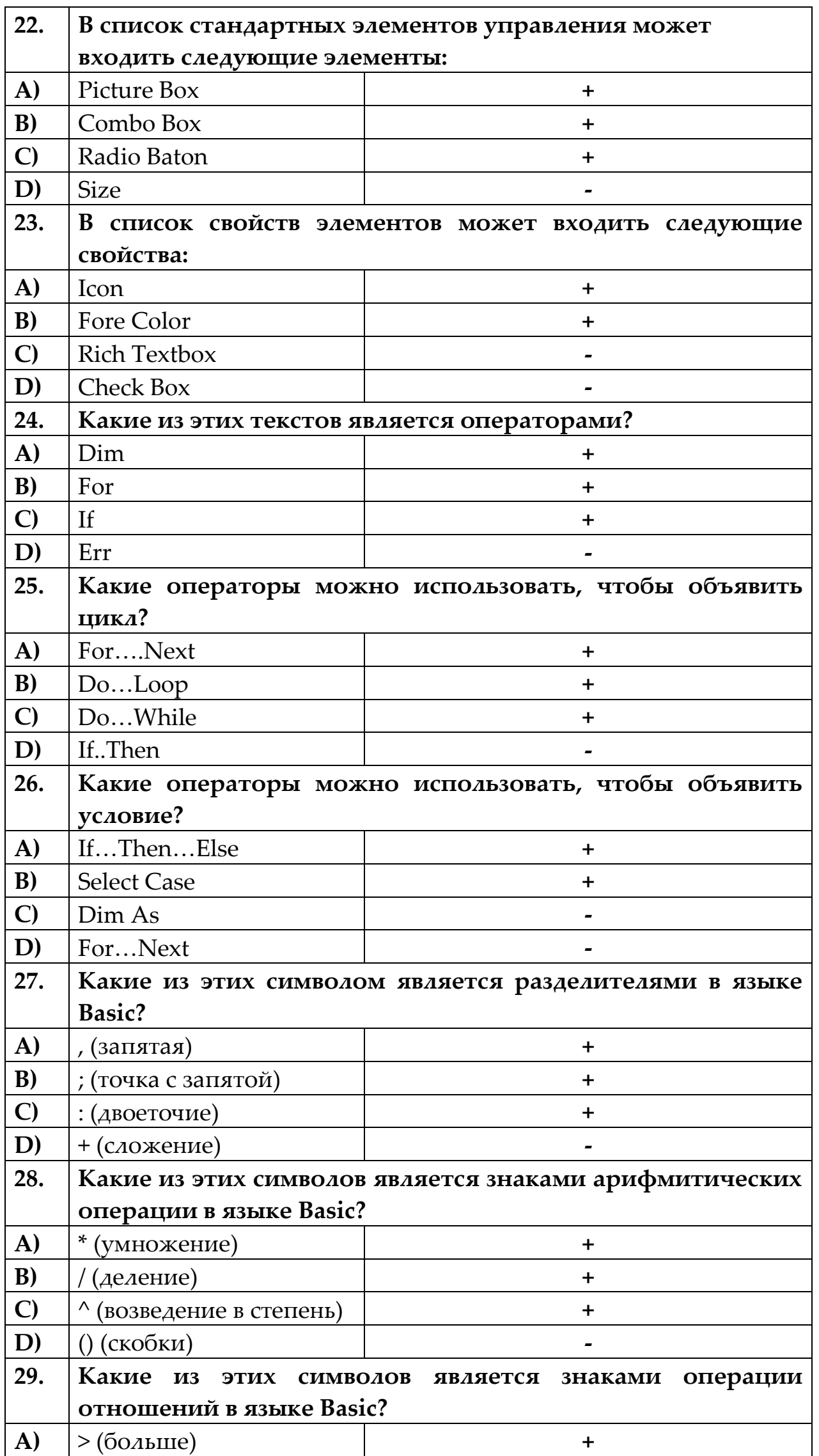

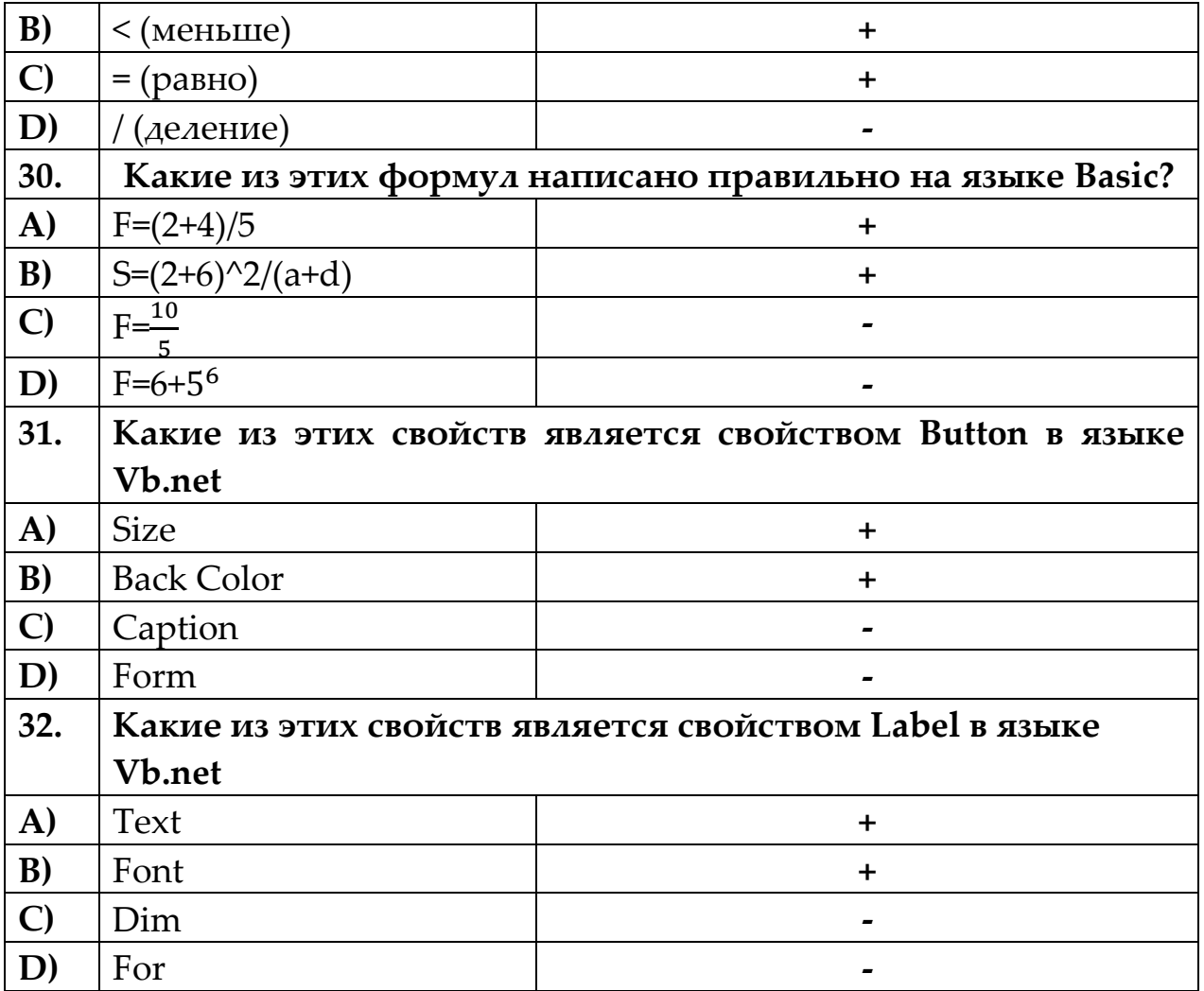

## 4. Тест Да или Нет

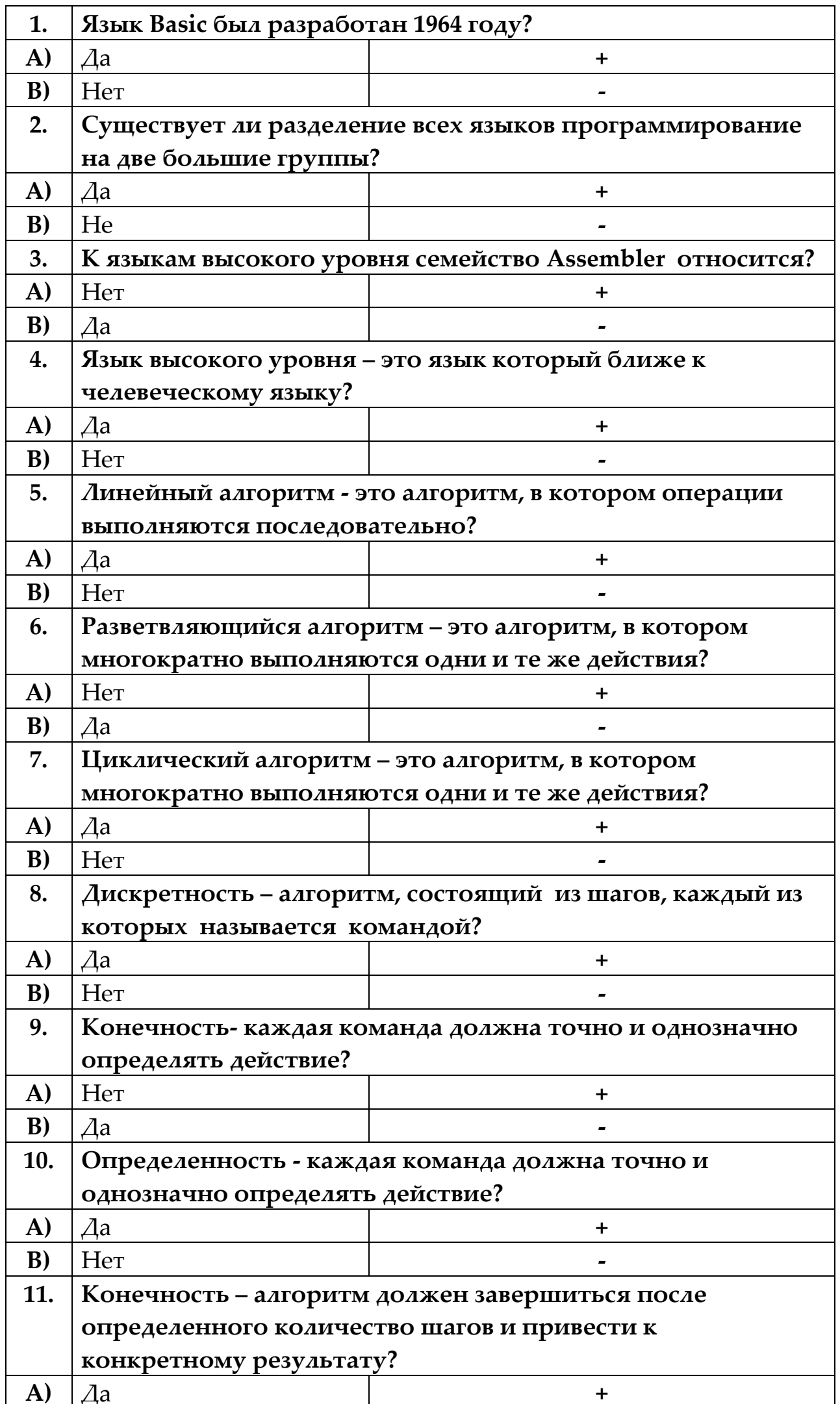

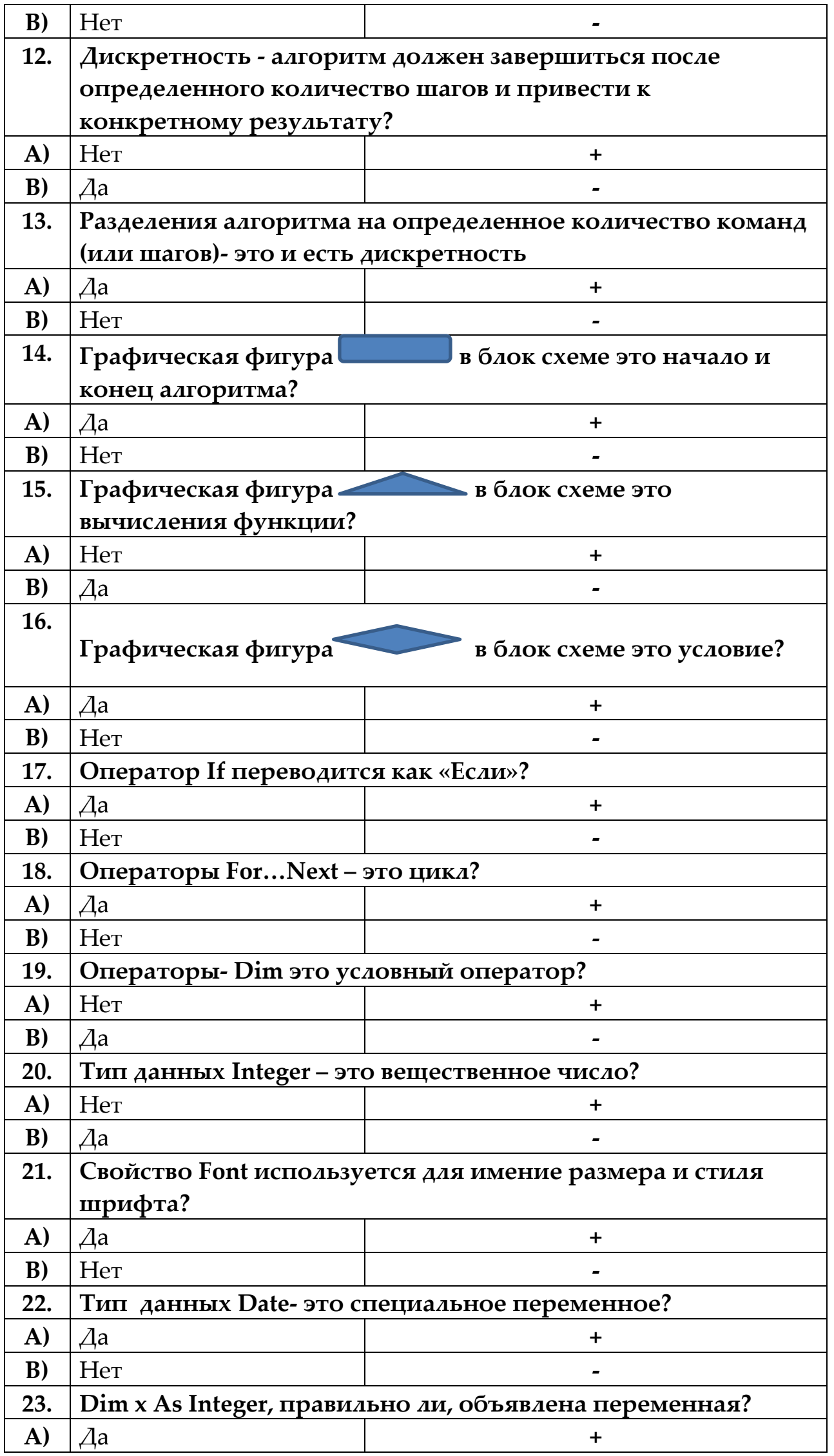

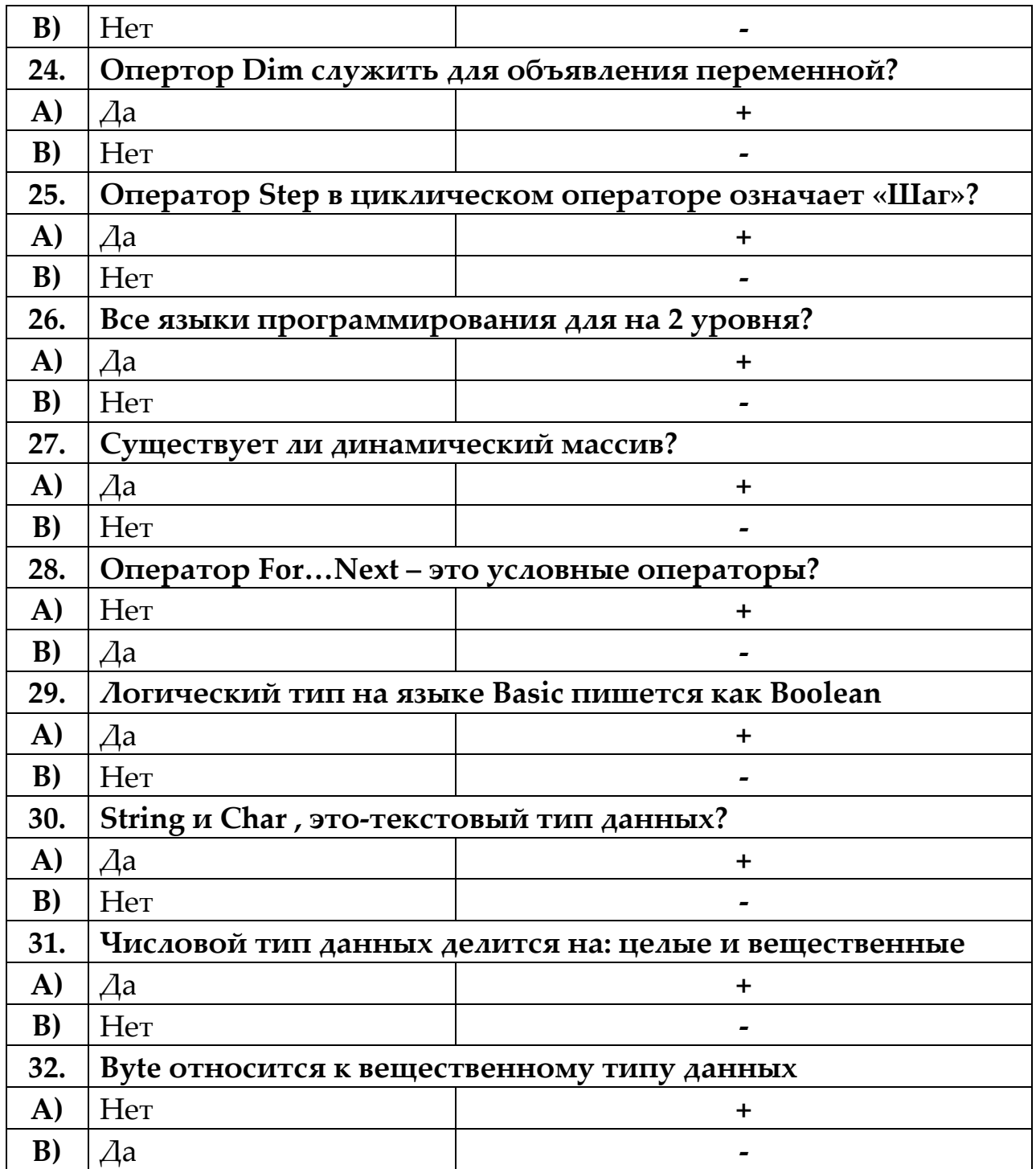